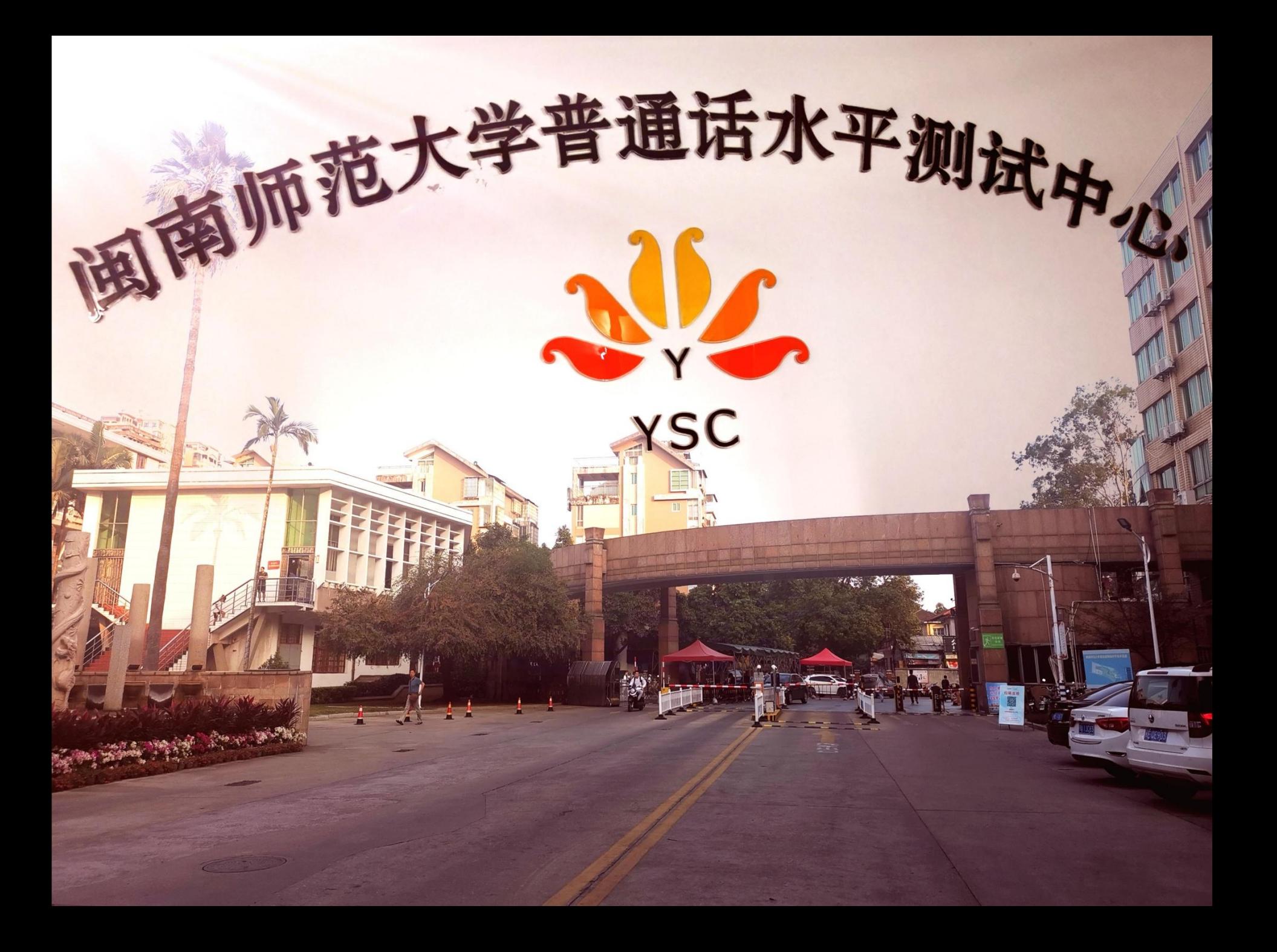

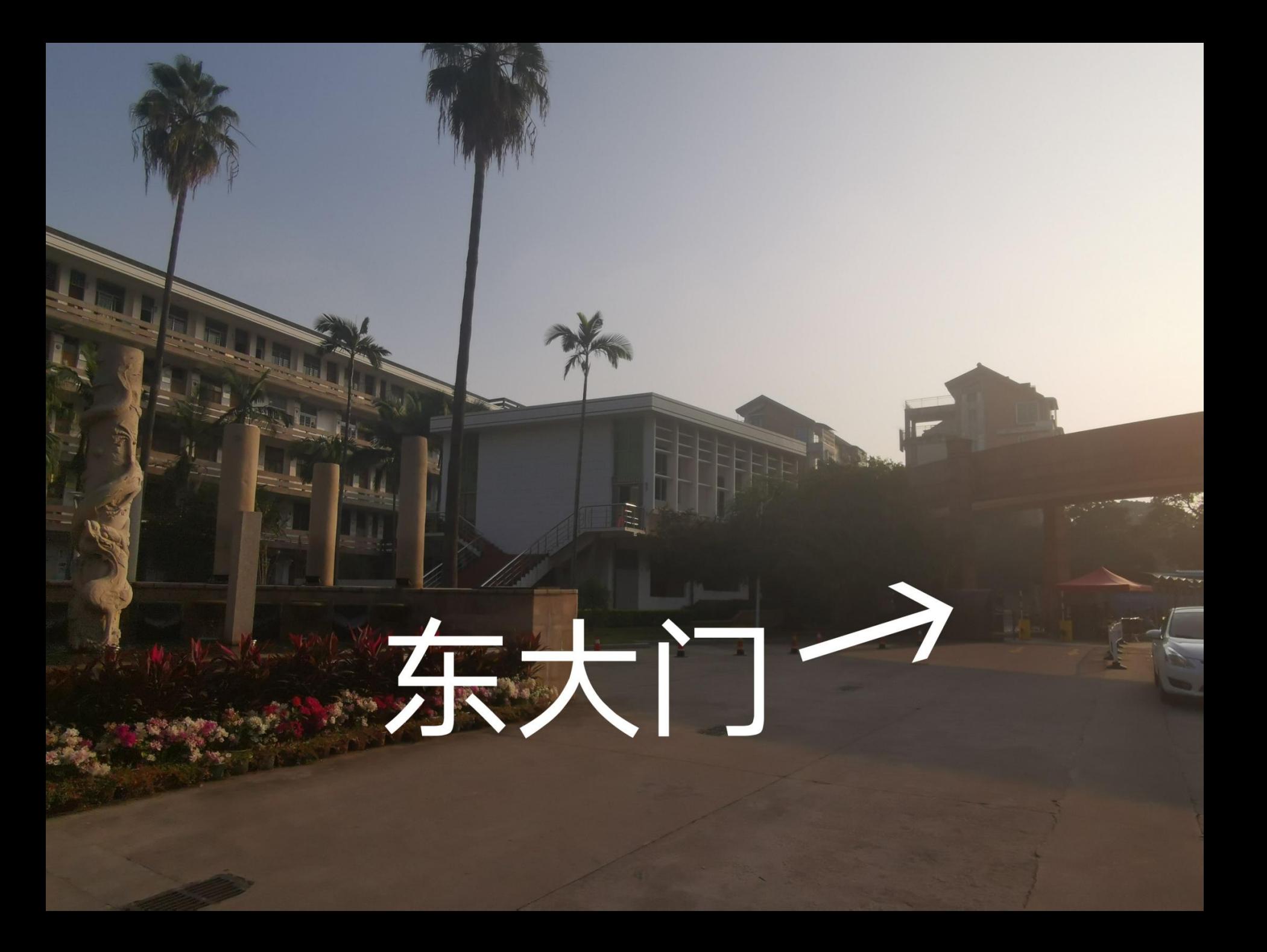

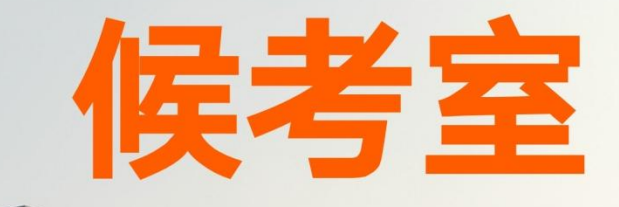

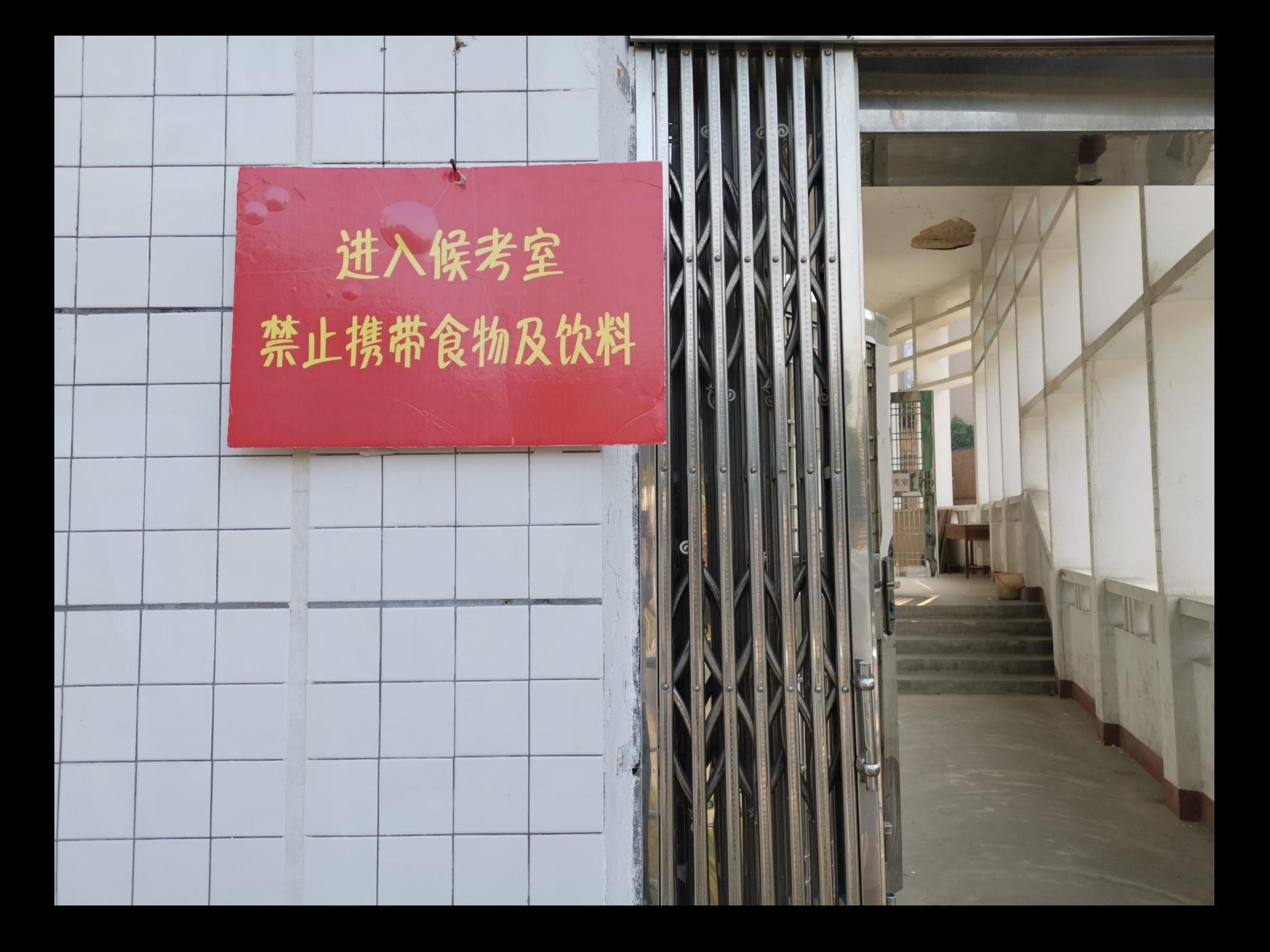

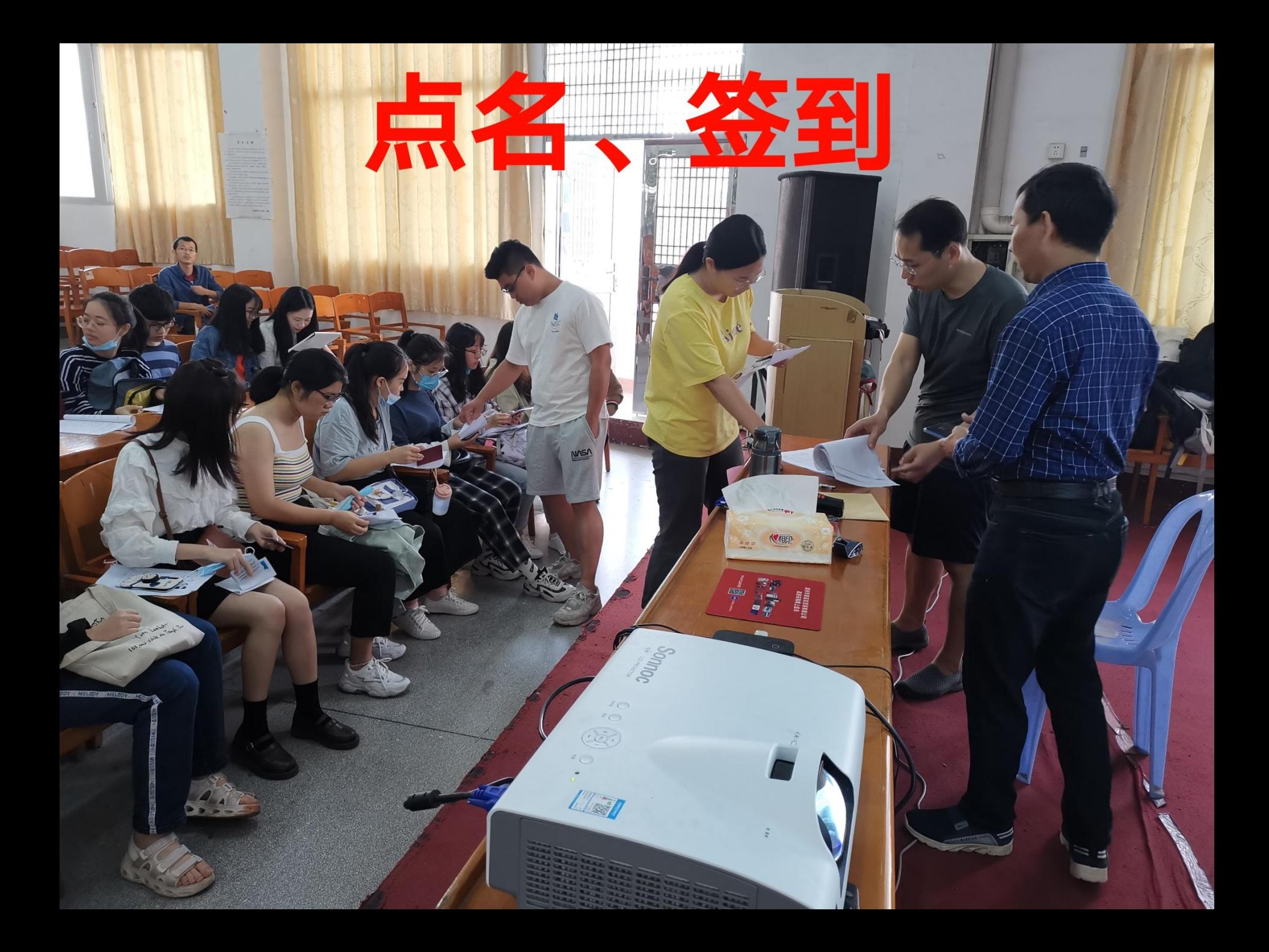

#### VAT 显前 山戸

**MARITA AL** 

in a an an Chine<br>Ta bhaile an D

78

Talaalaanaanaan<br>Maalaanaanaanaa

计算机辅助测试小贴士 •1.考场耳麦为后挂式,请正确戴上耳麦, 丼 通过试音来调整麦克风至最佳录音位置,测 试结束后离开座位时轻轻摘下耳麦。 2.考生登入测试系统时请输入准考证号后四 位,核对信息无误后,点击确认等待试音。 3.试音音量以处于绿色区域为宜,试音结束 后等待测试指令。 人<br>试试题为横向排列,考生朗读时应<mark>,</mark>

I III<sup>pore</sup>

闽南师范大学教师教 

经验交流

第十四批实习支教学生岗前培

连线中小学校长

安全教育

关爱留守

享阳光信

S 大学

《解读

师谈实习

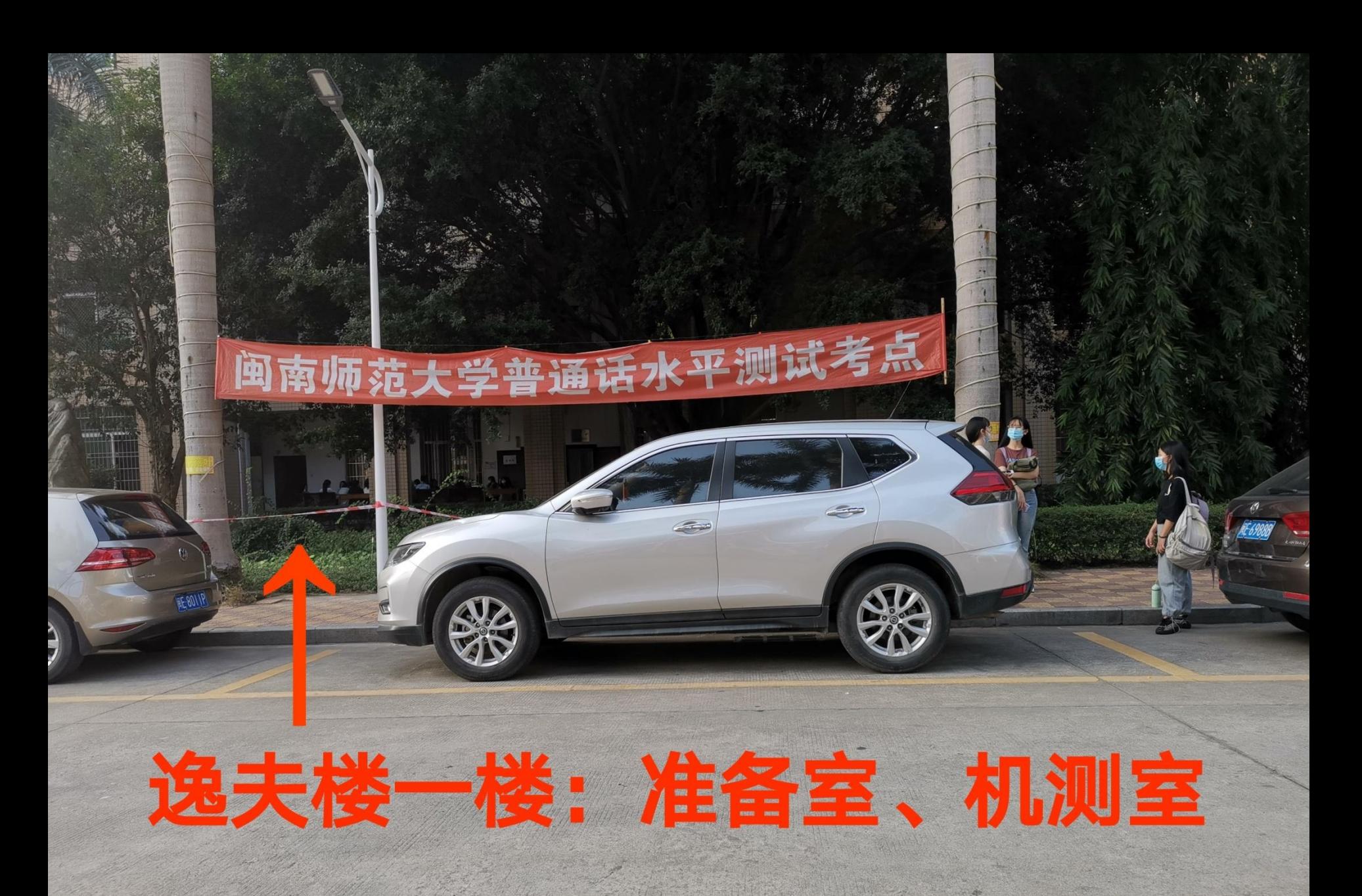

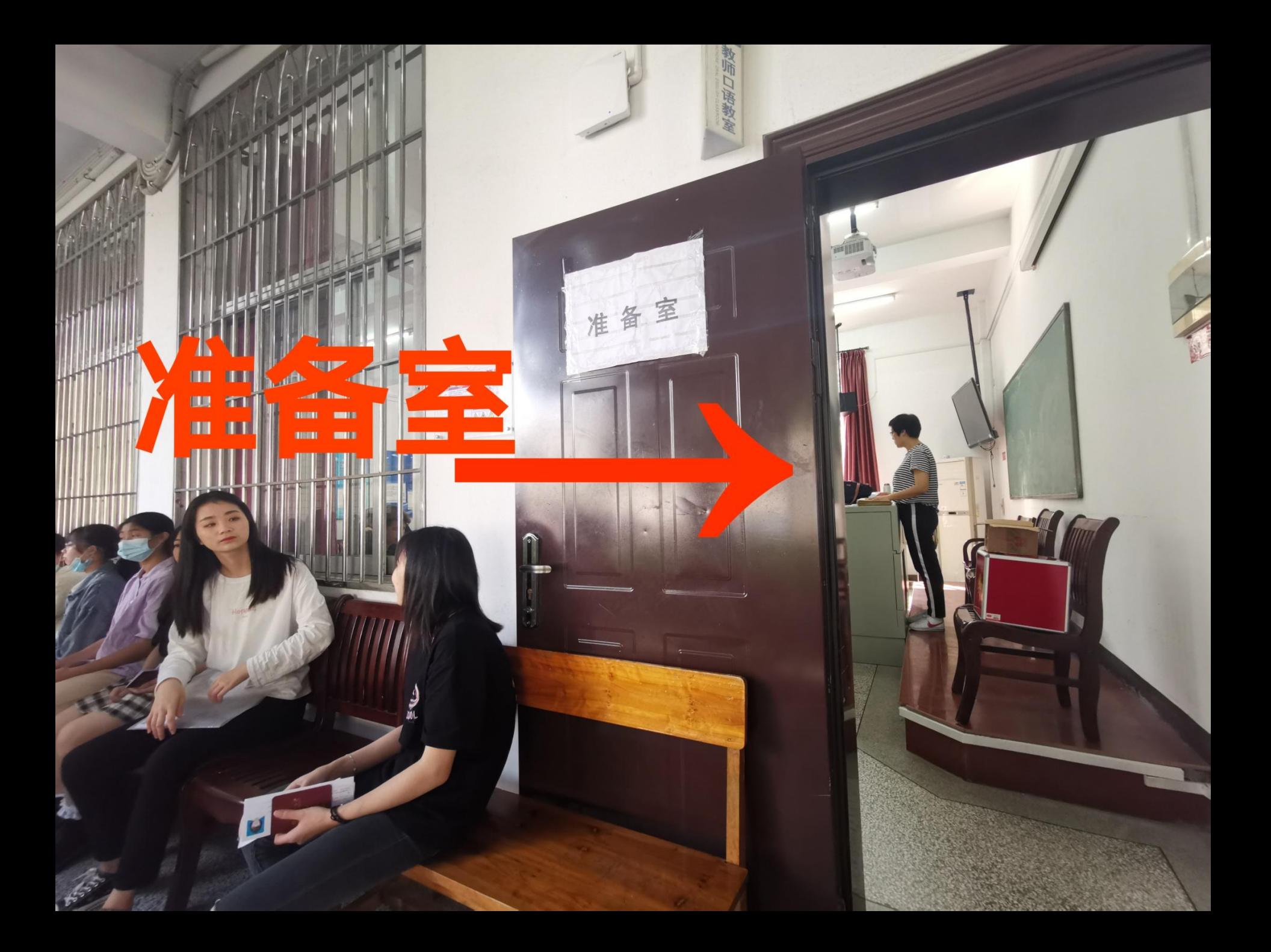

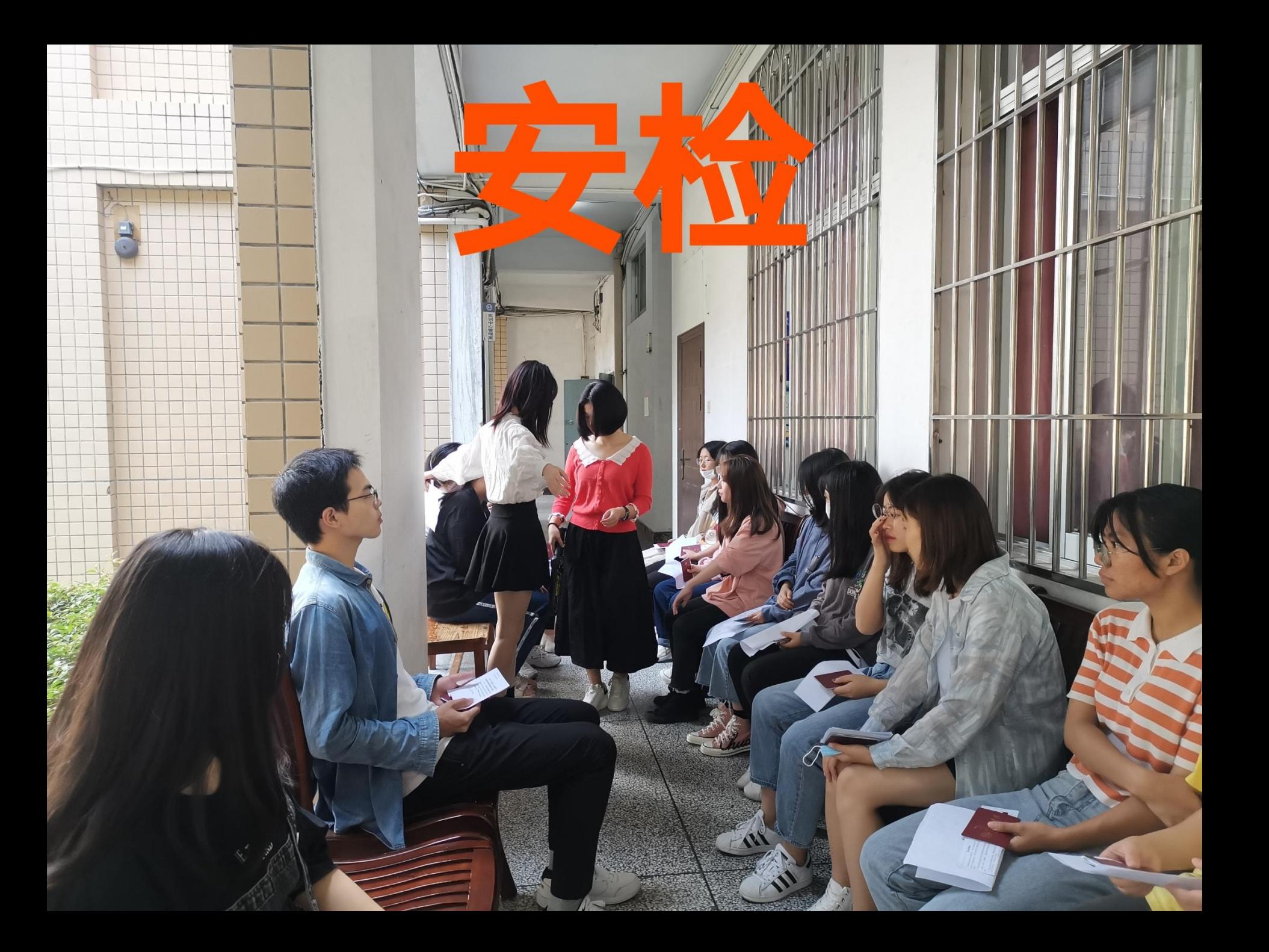

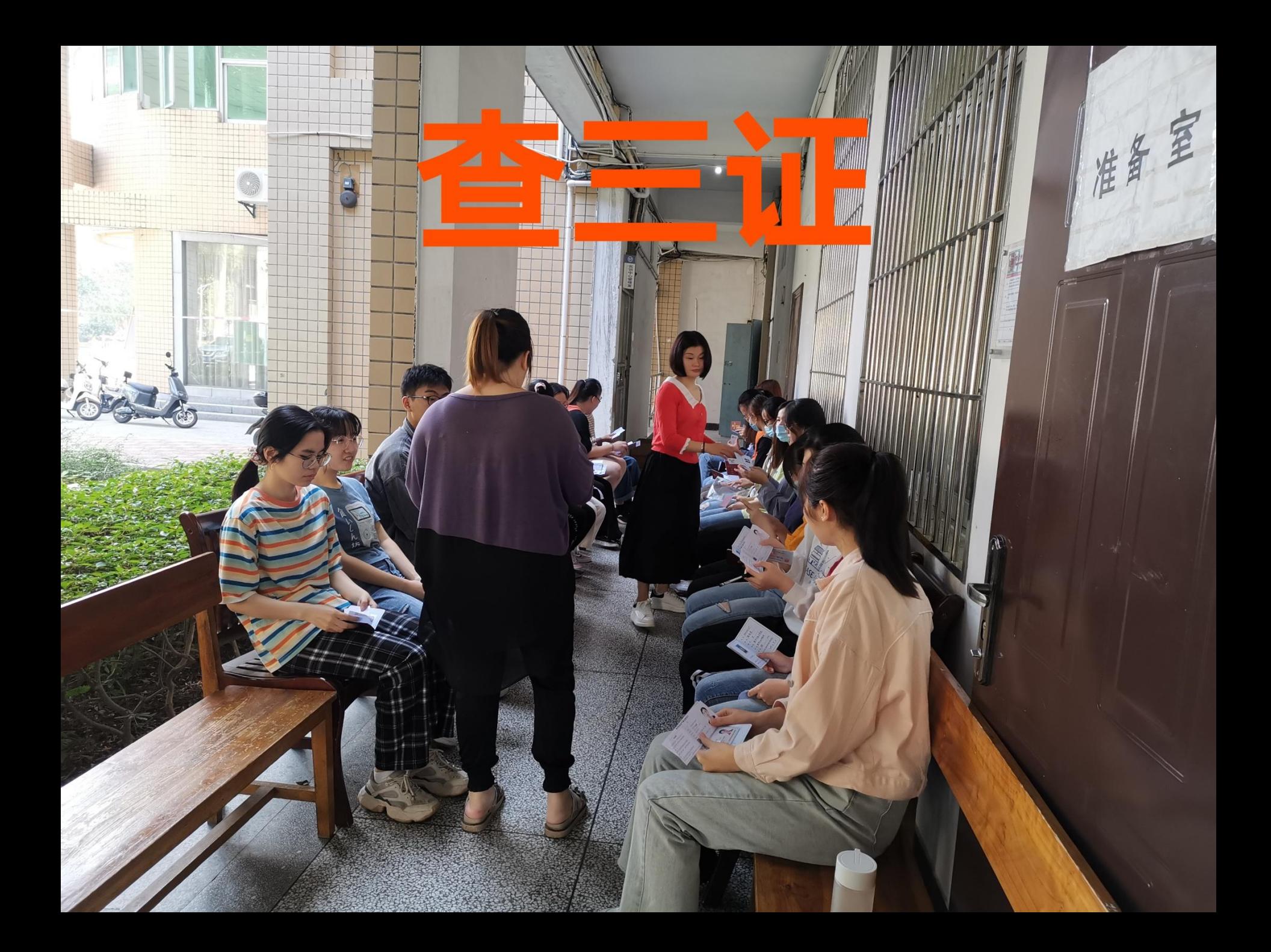

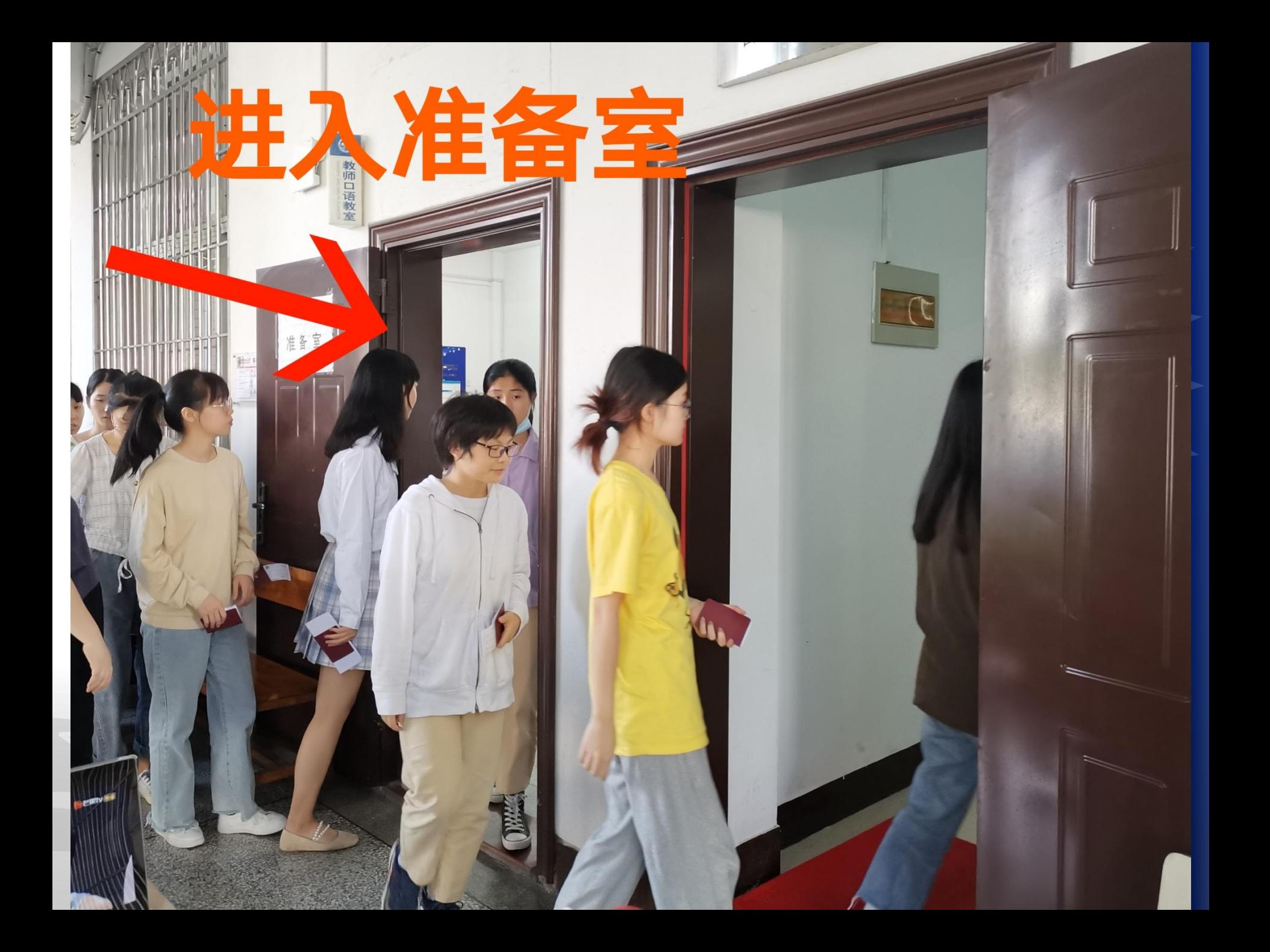

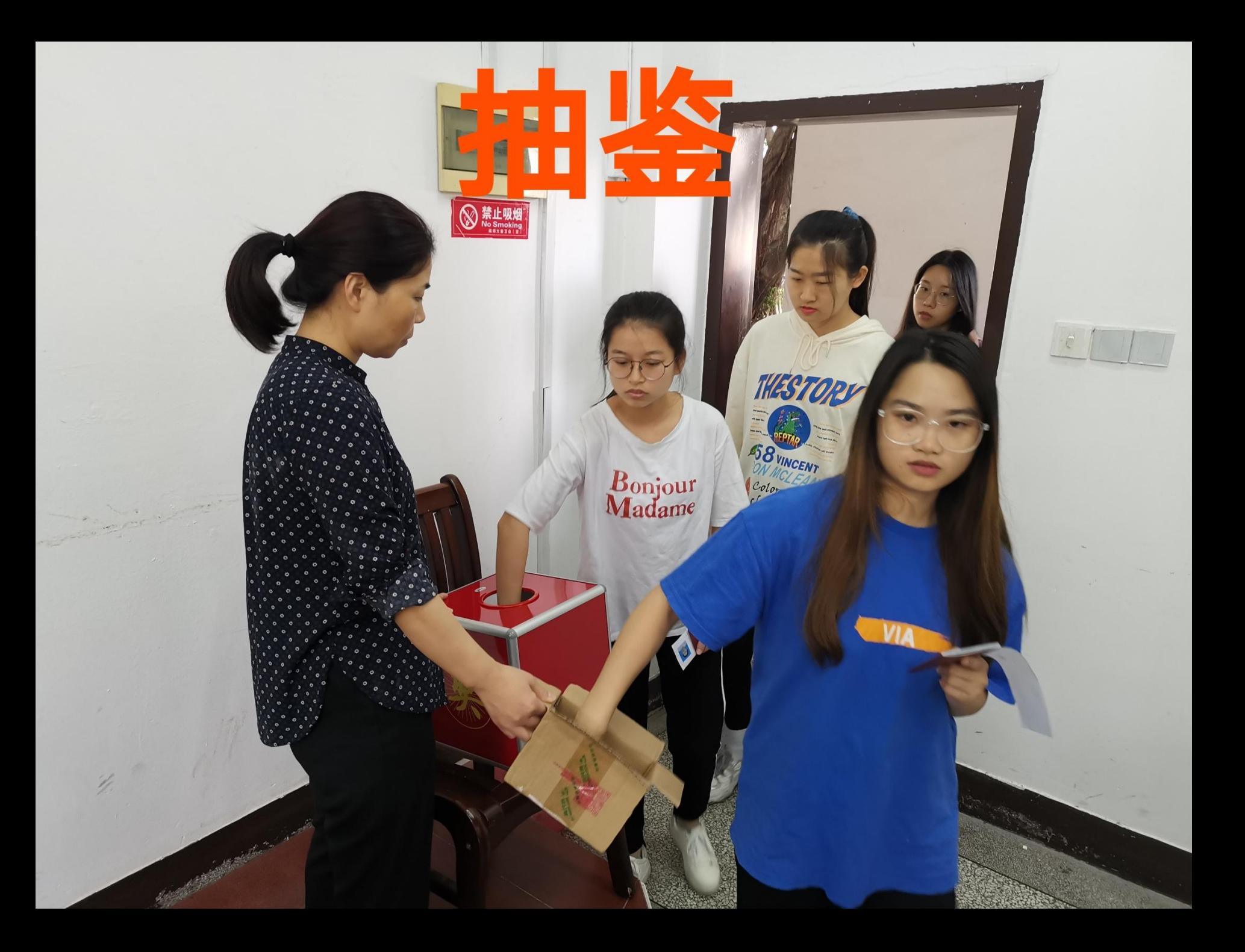

室备考(纸质试卷, 10分钟) ĒĒ

O HASE

 $\bigcirc$  =  $\bigcirc$ 

## EE. ≞

 $EXF S^2$ 

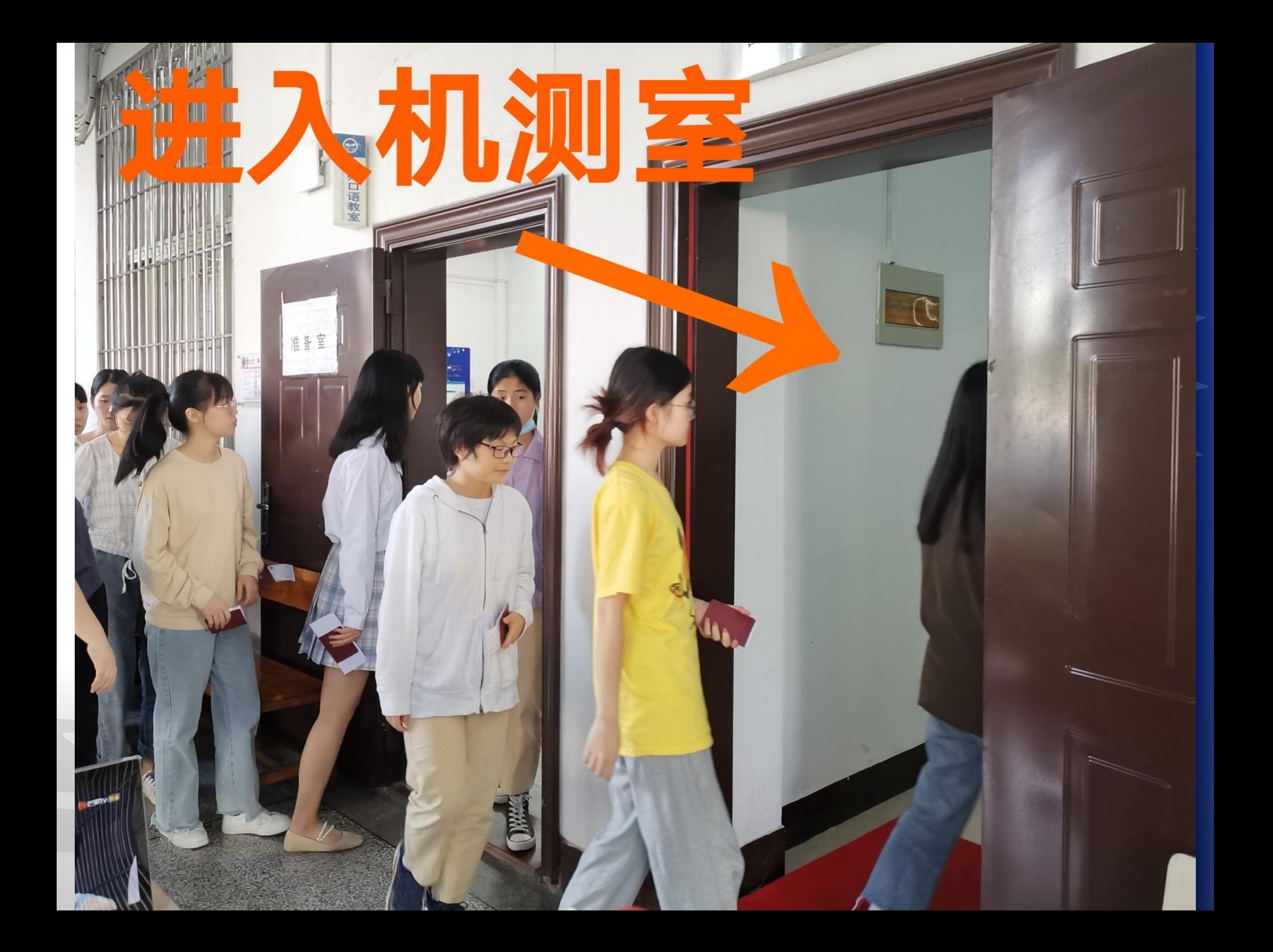

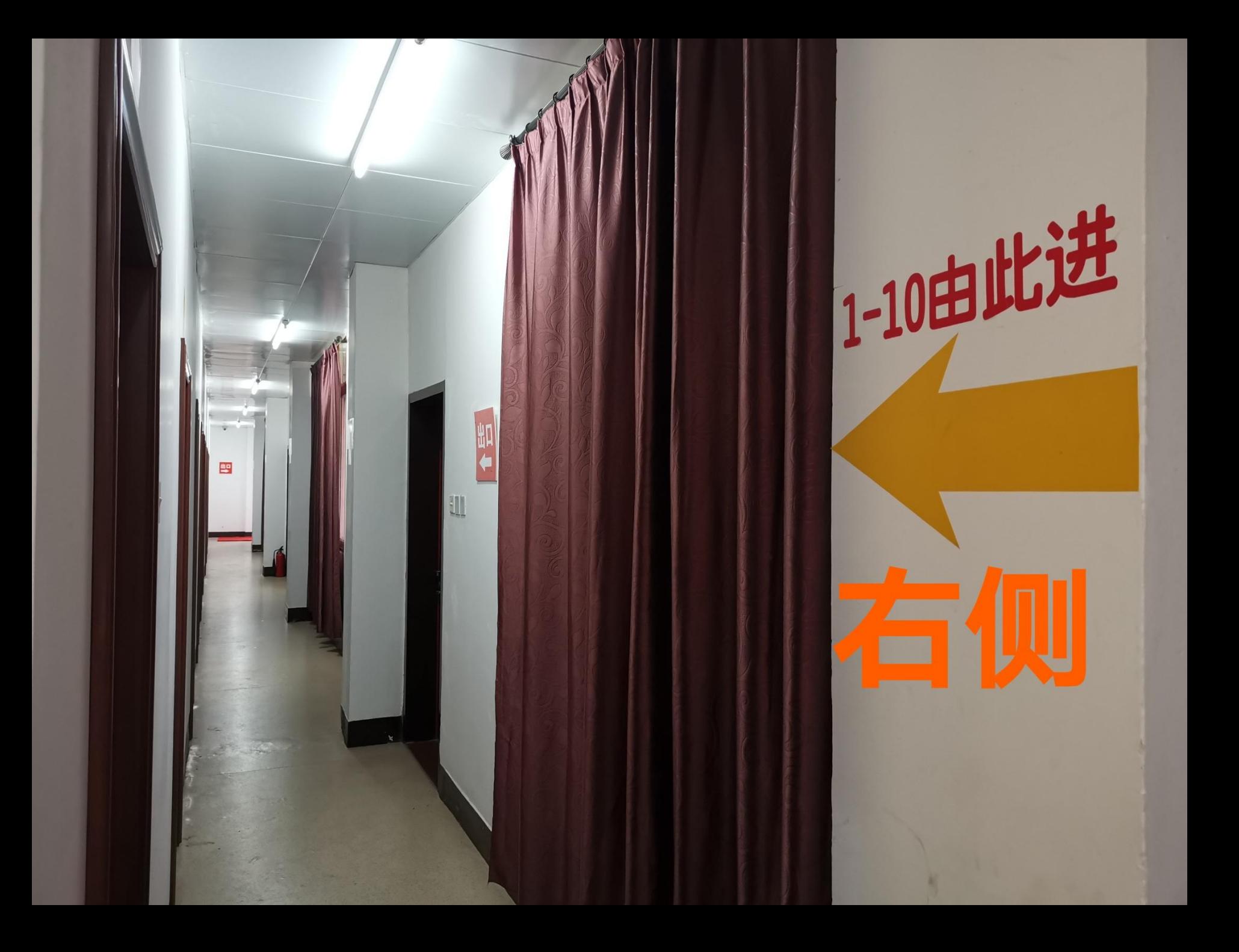

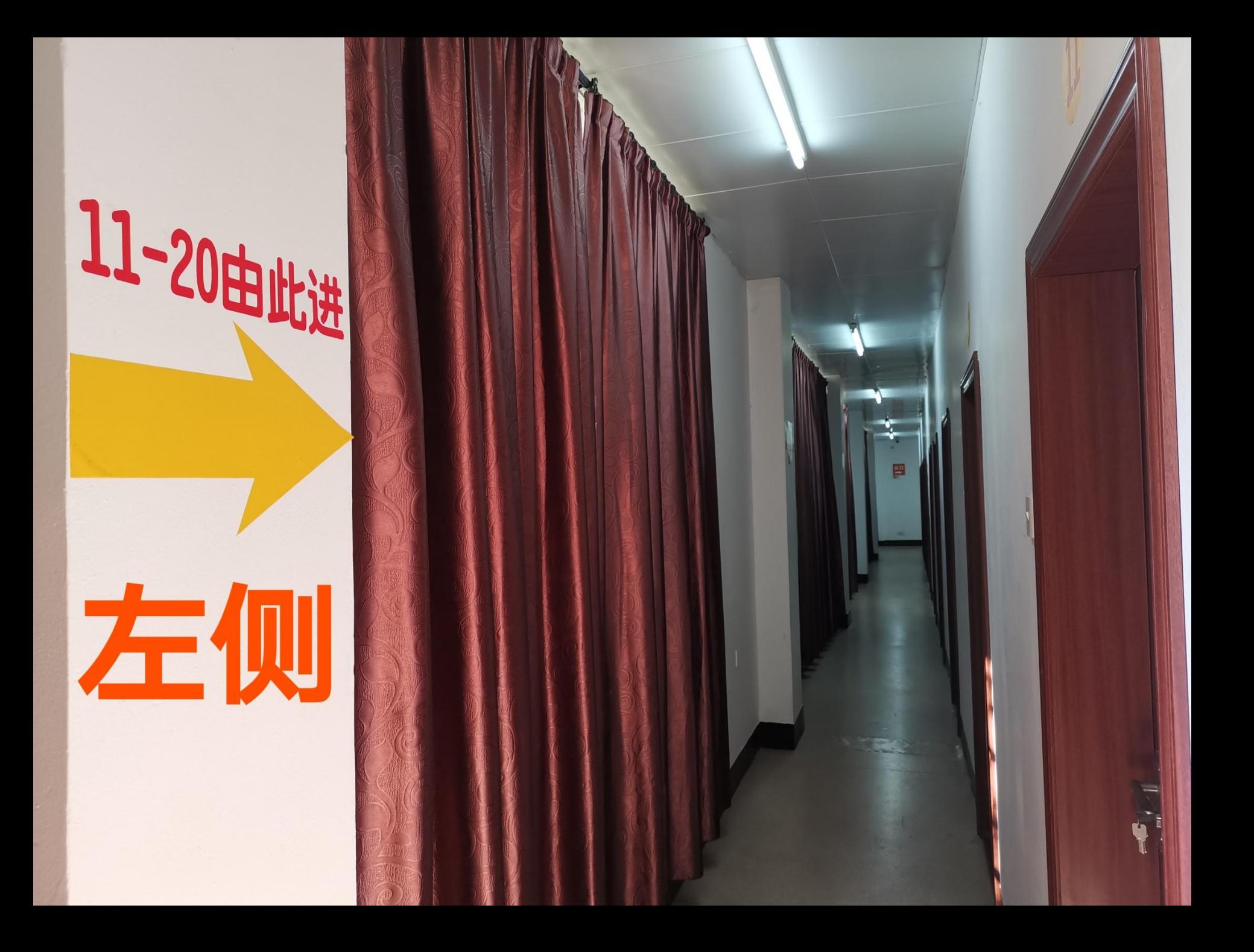

## 安  $\overline{\mathbf{A}}$ **START**  $\blacksquare$  $\overline{\phantom{0}}$

**Normal Maria** 

M

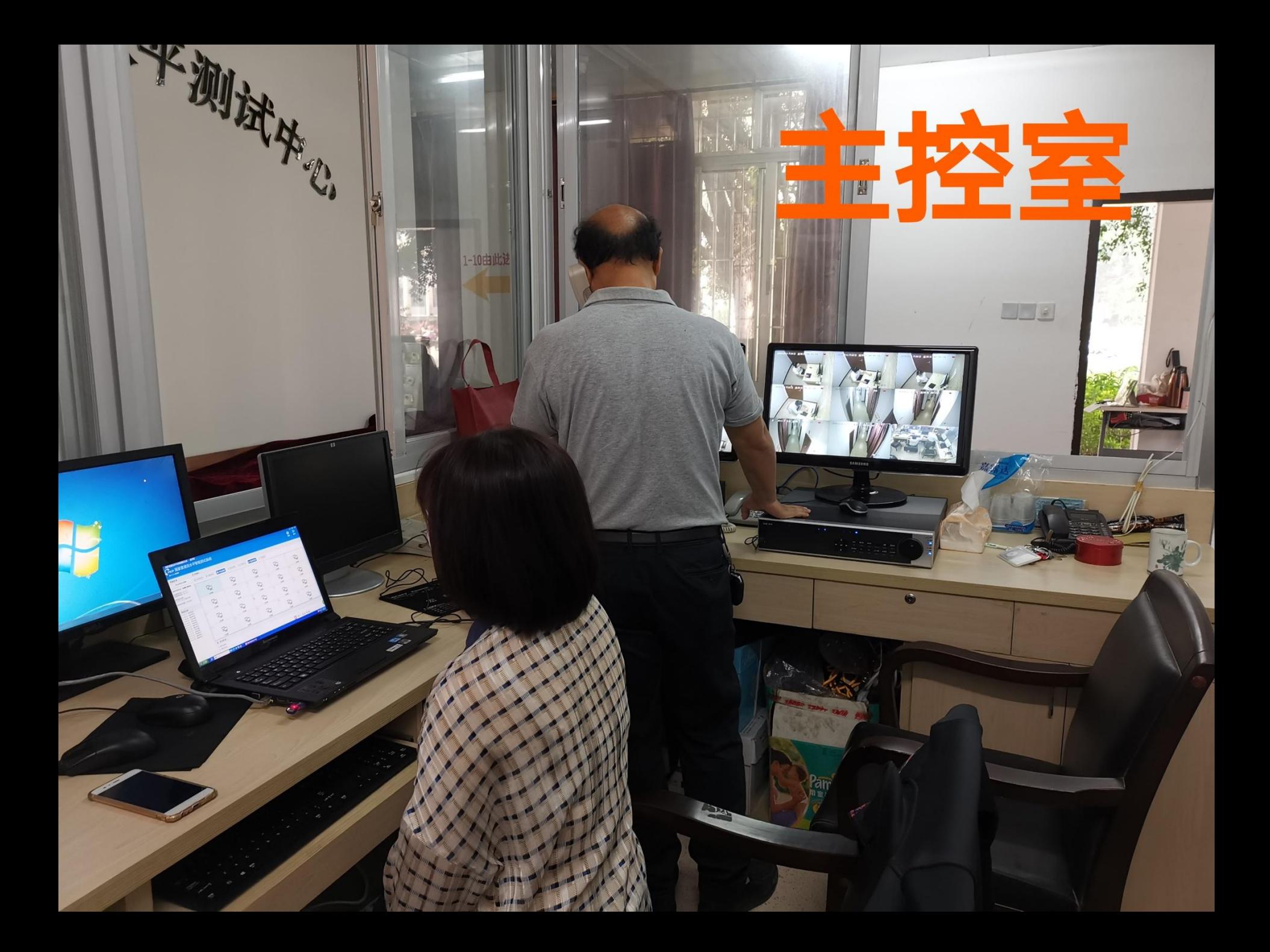

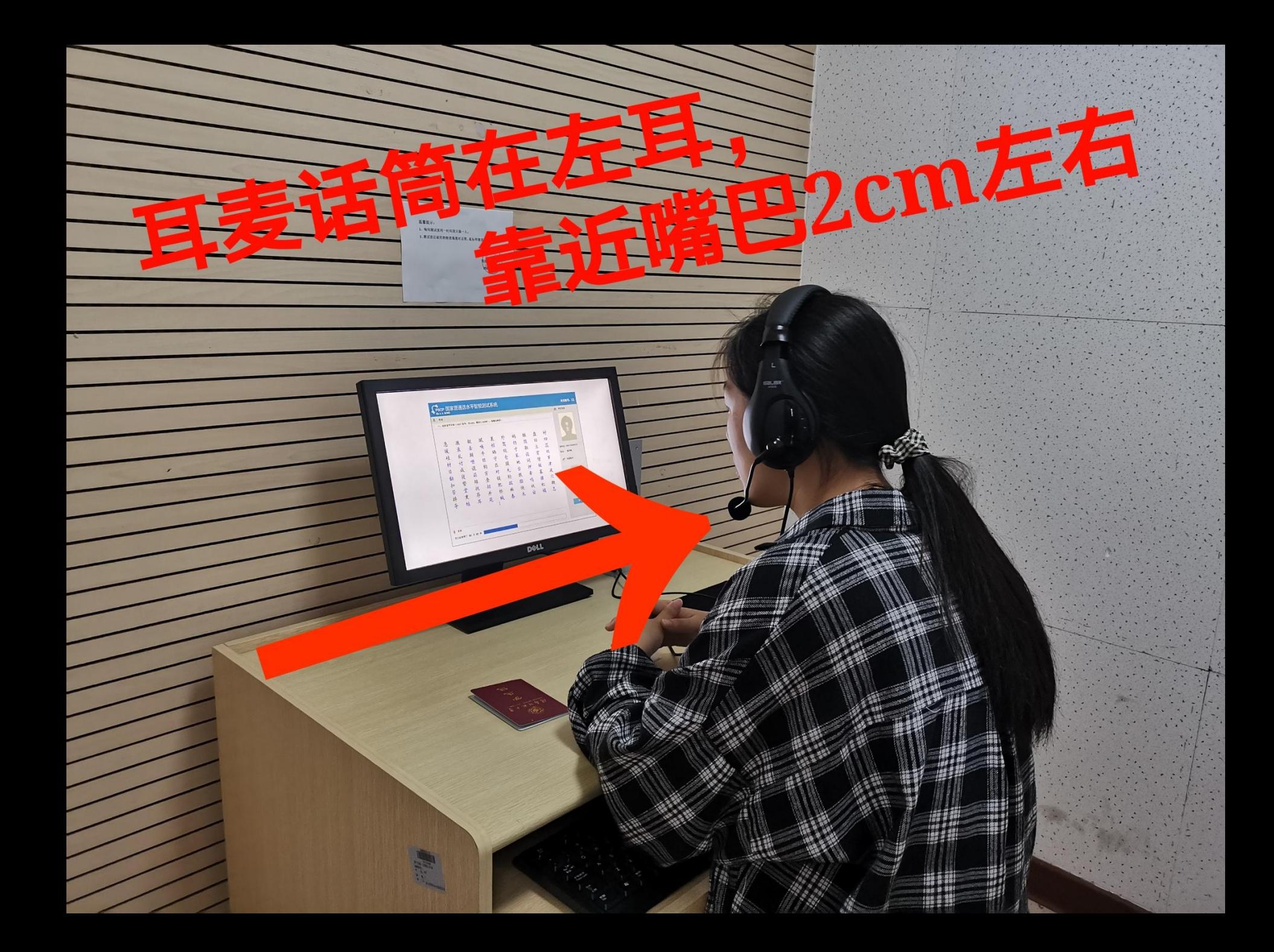

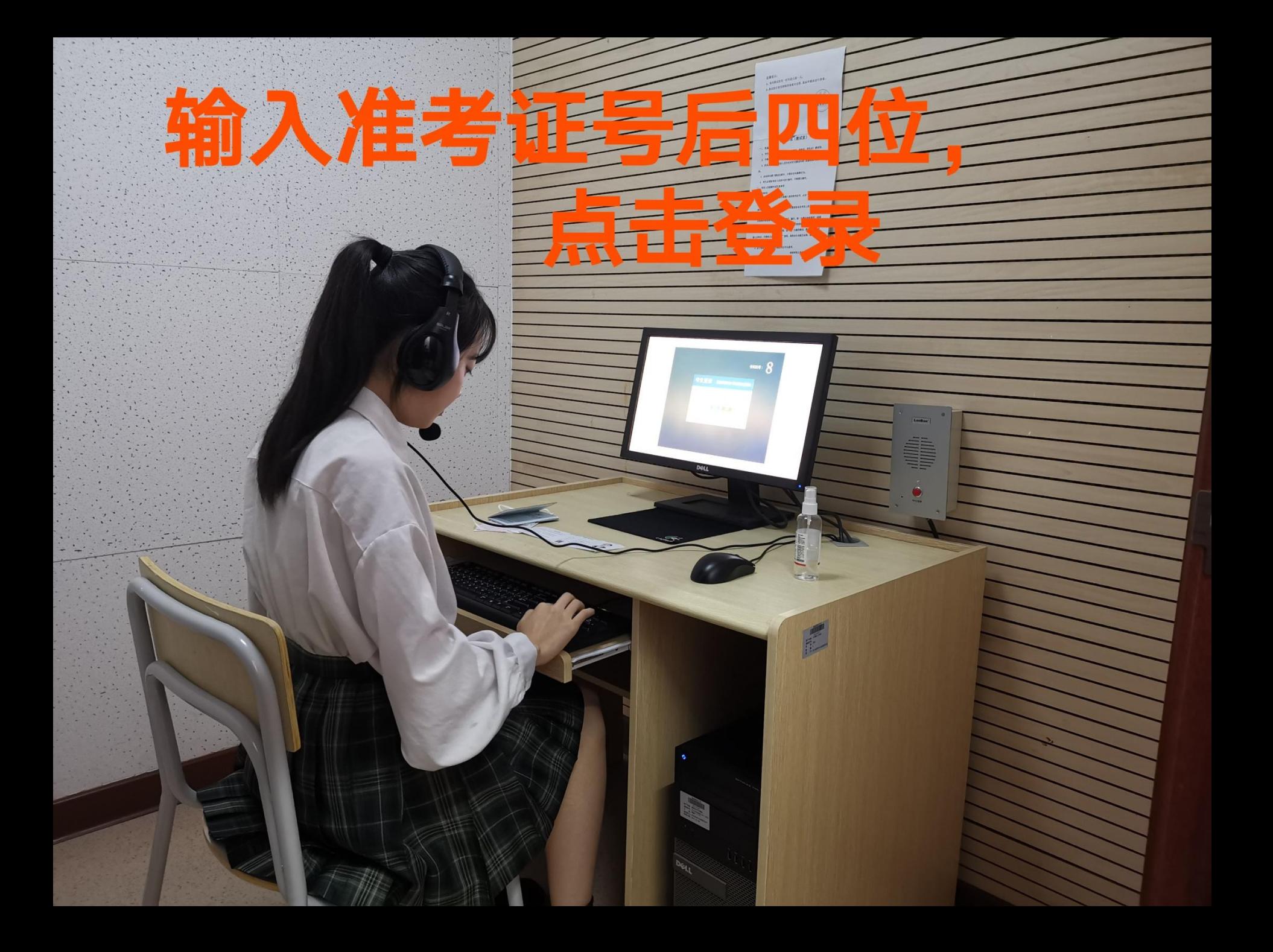

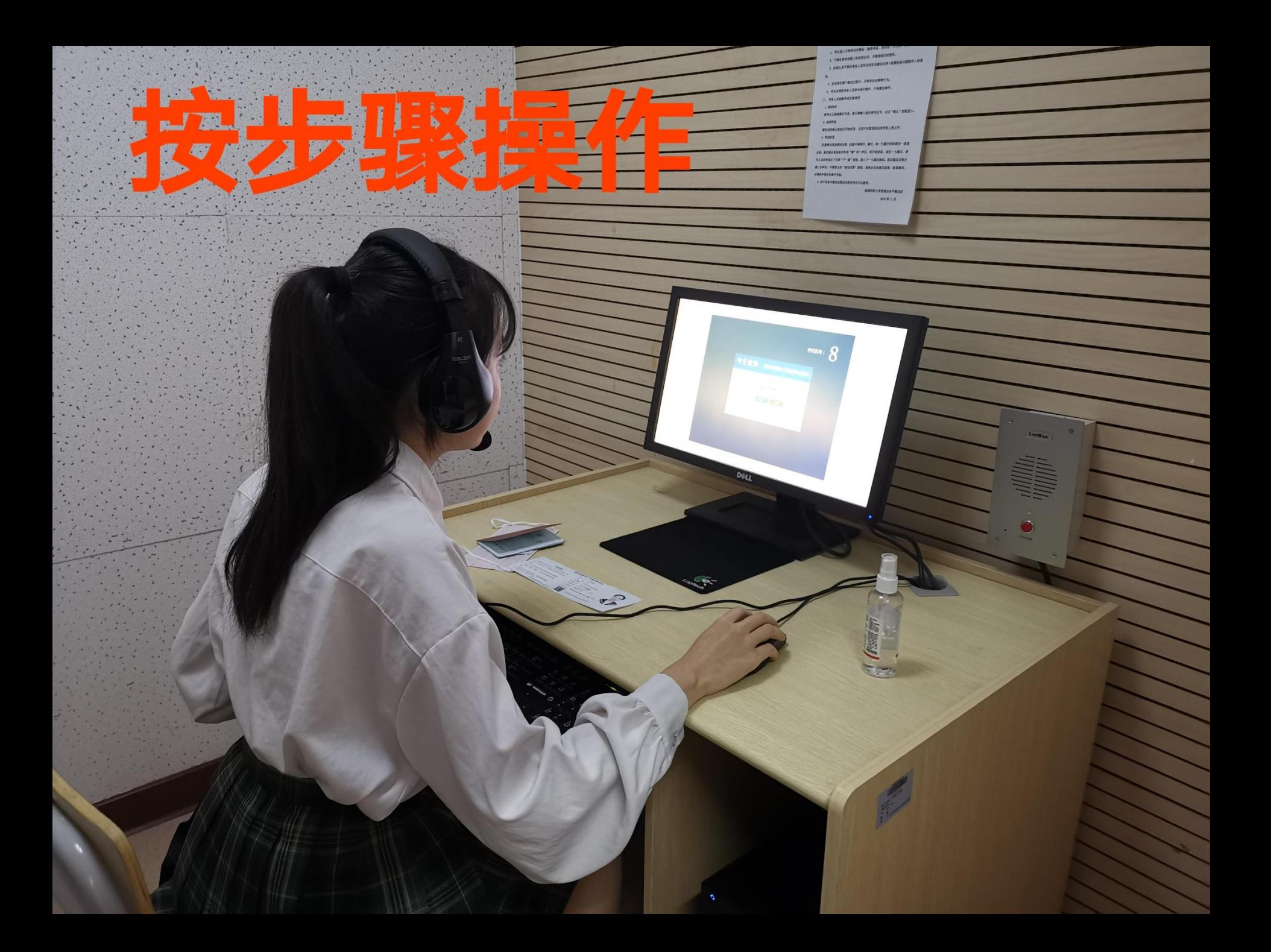

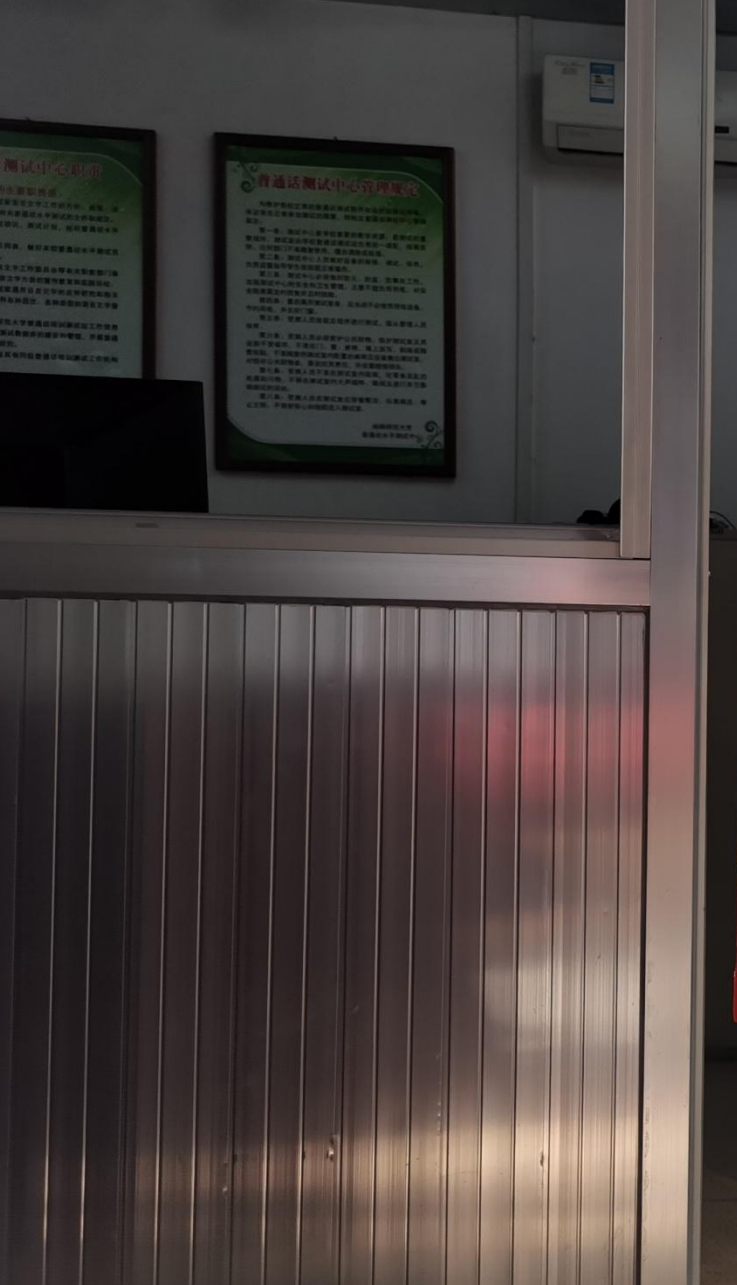

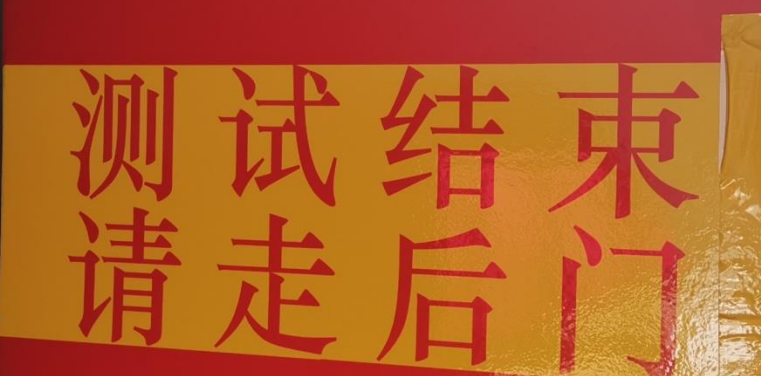

 $\circ$ 

RESERVE STREET

松

35

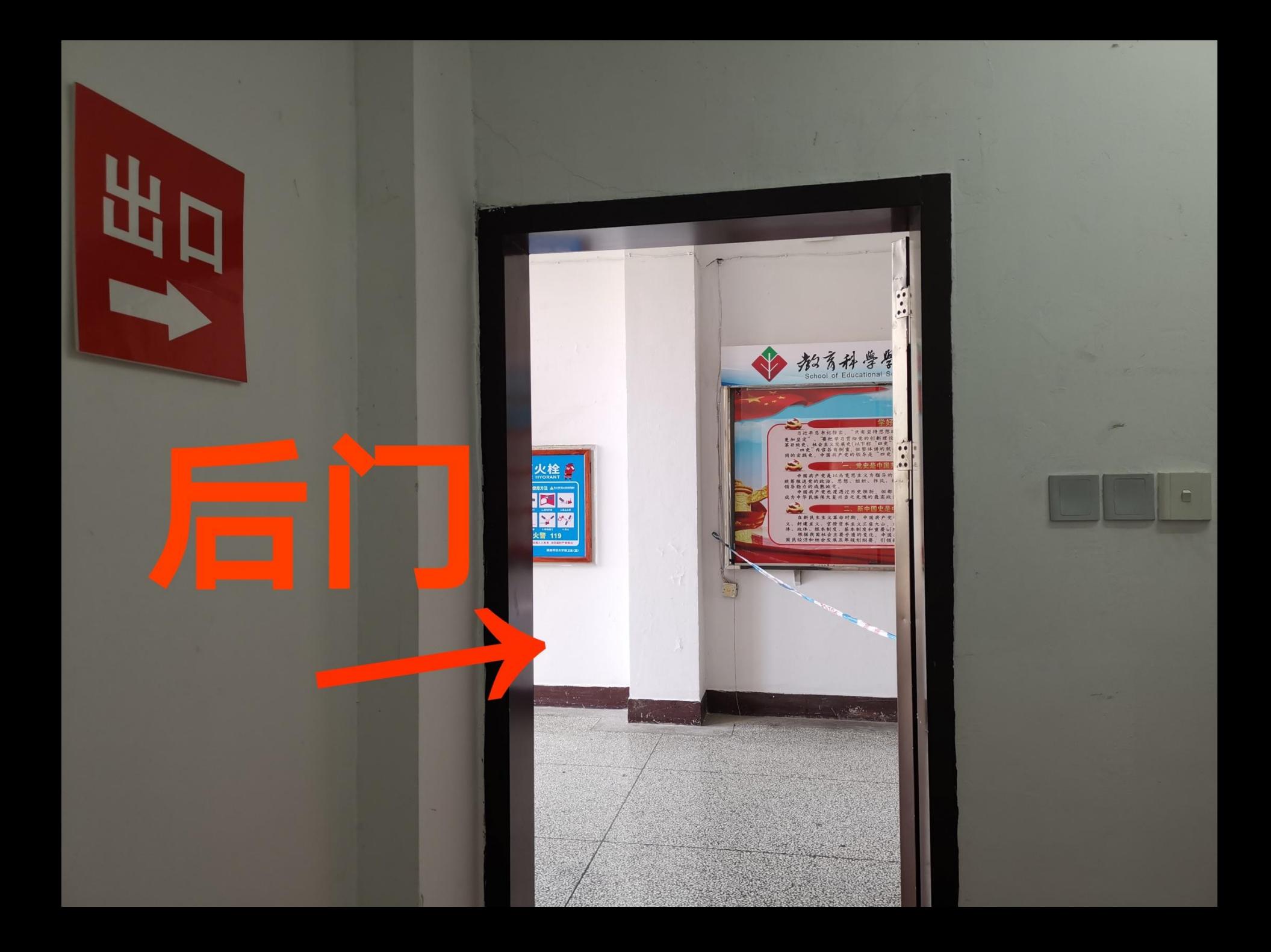

쁵

T

明

 $\sqrt{1}$ 

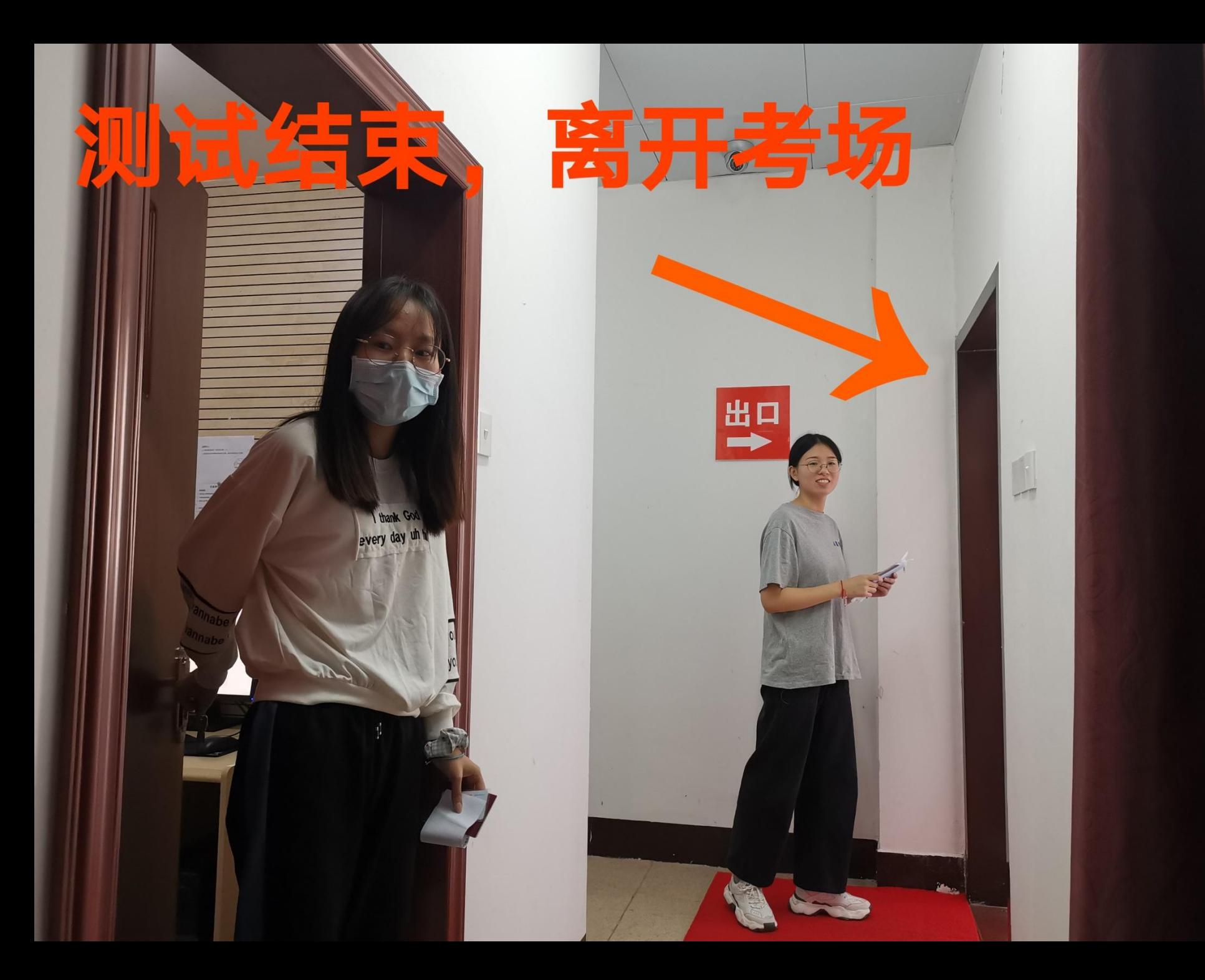

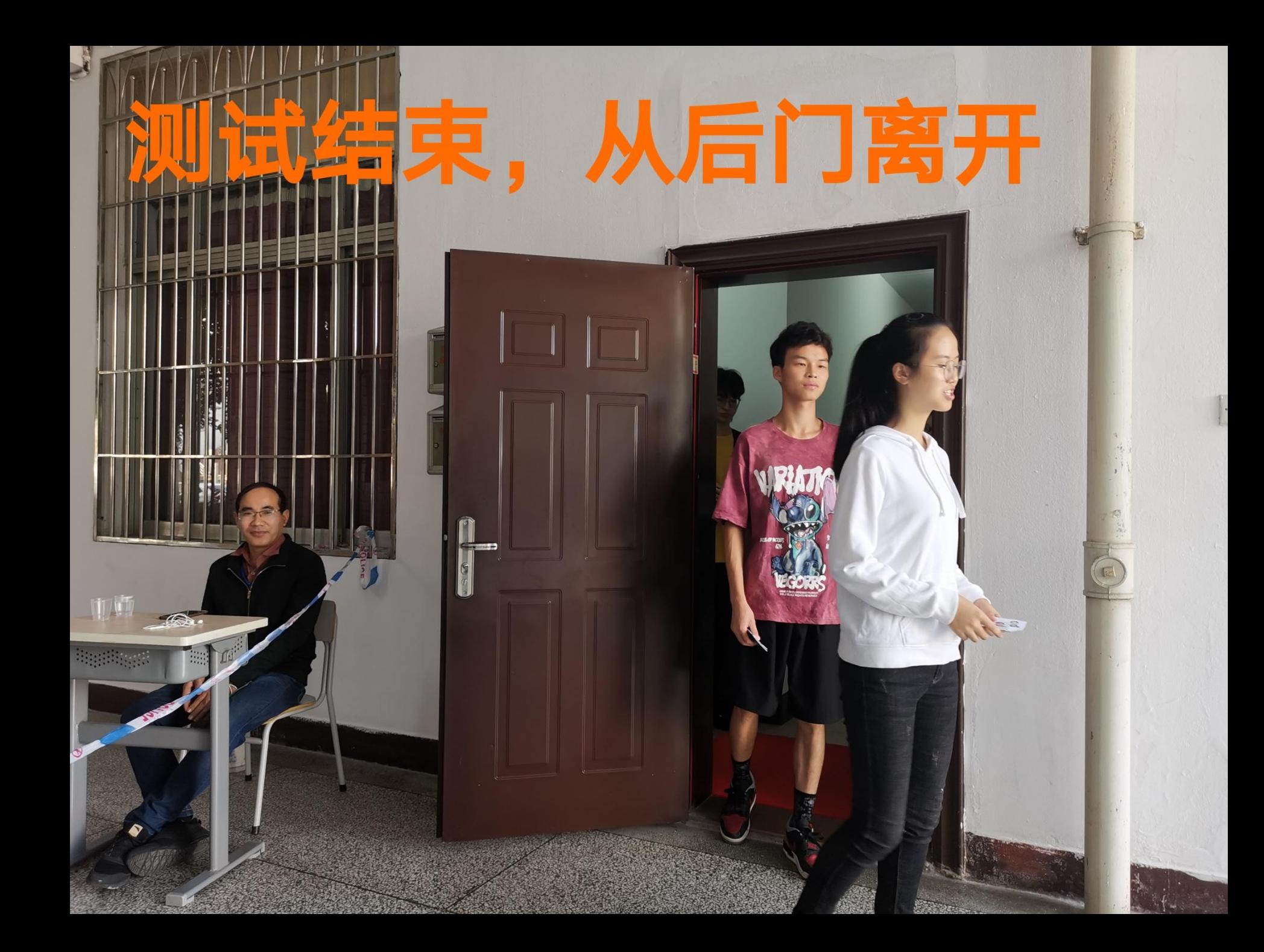

# • 计算机辅助普通话测试介绍

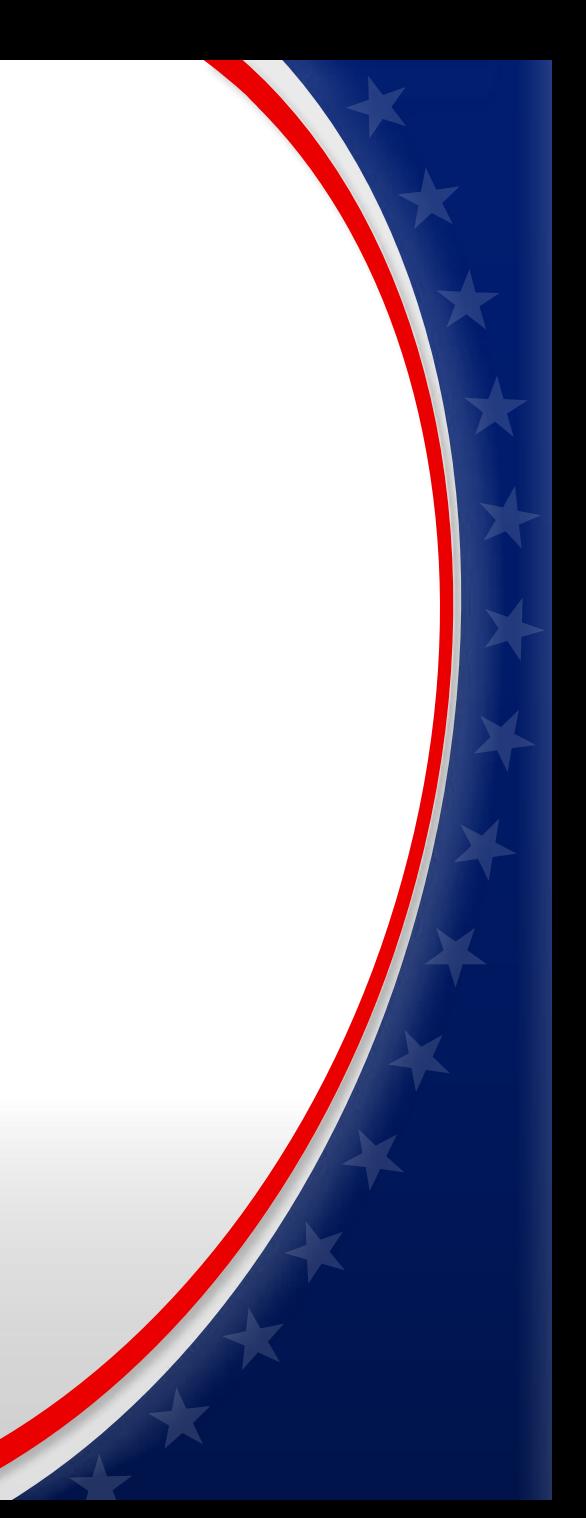

#### ● 提示考生佩戴麦克风

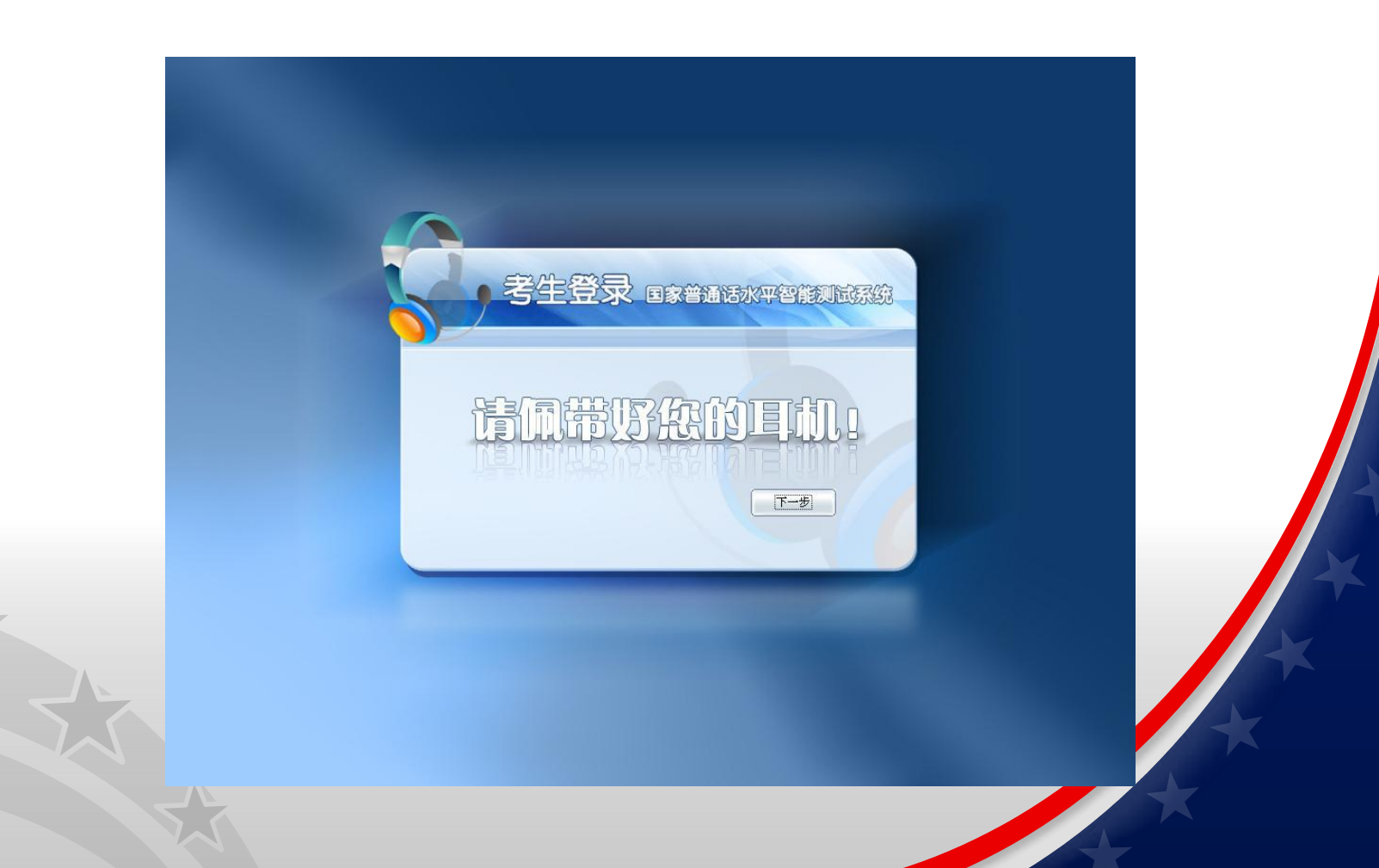

#### l 考生输入准考证号后四位数字,登录系统

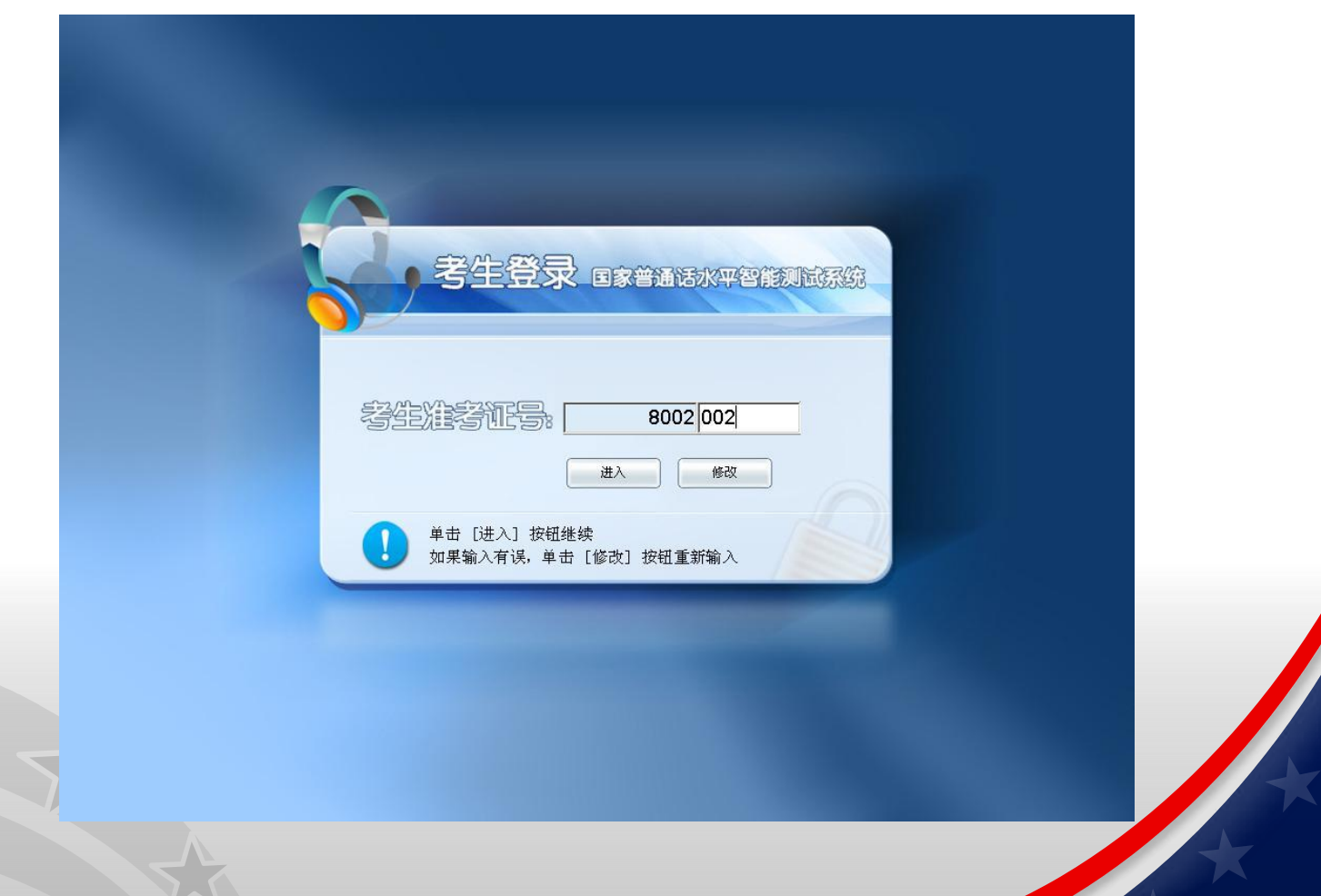

#### l 考生信息确认

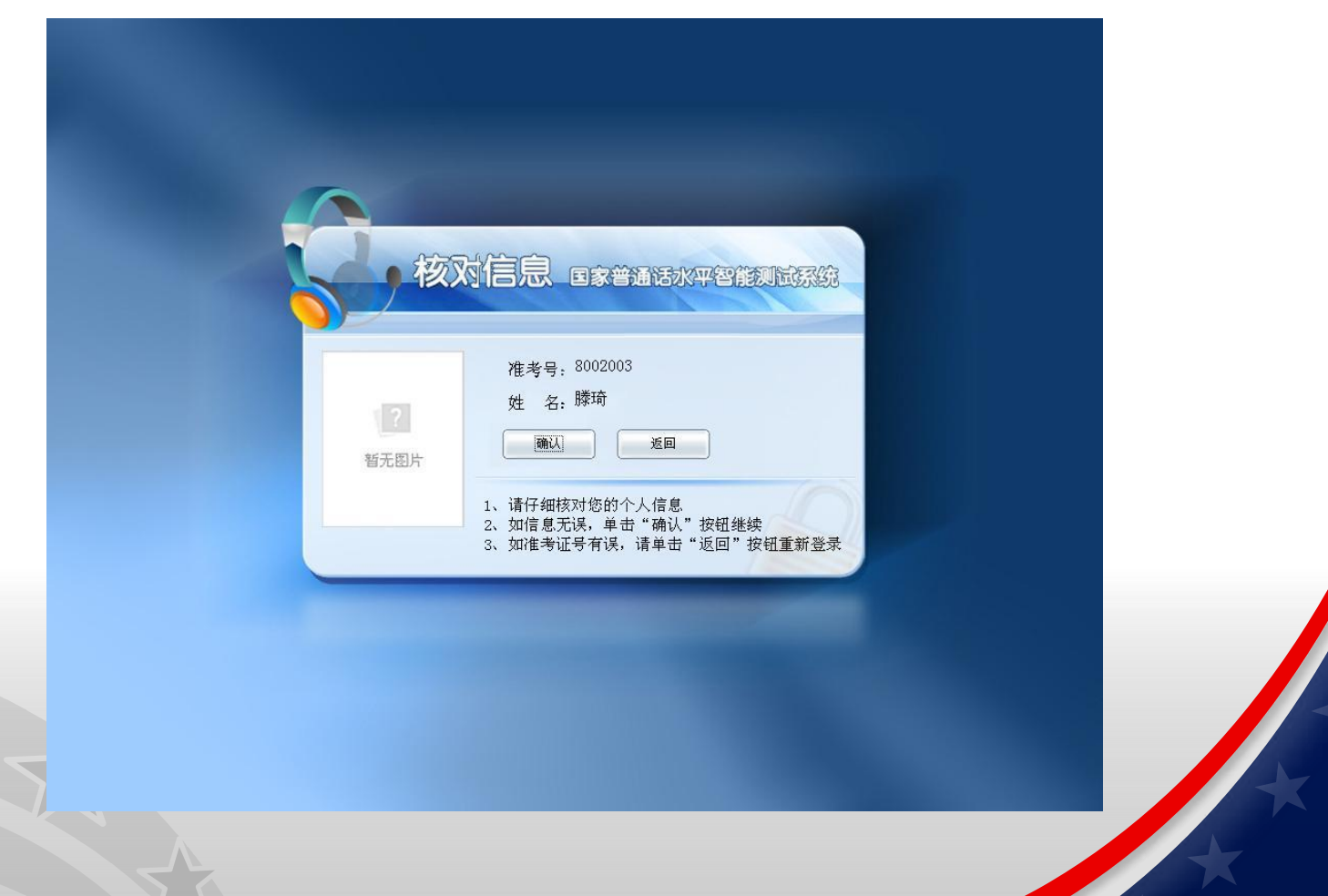

## l 考生试音

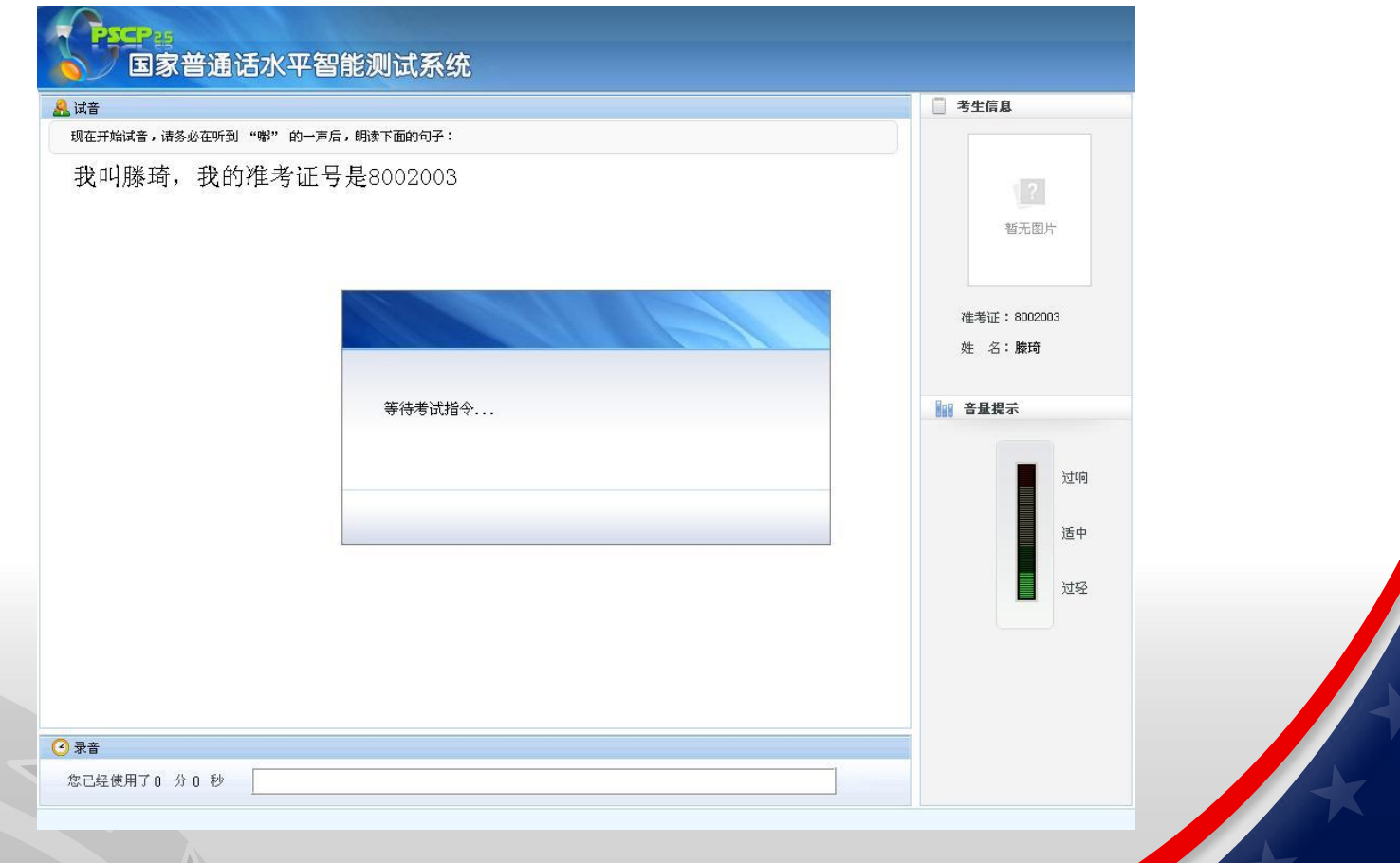

l 考生测试

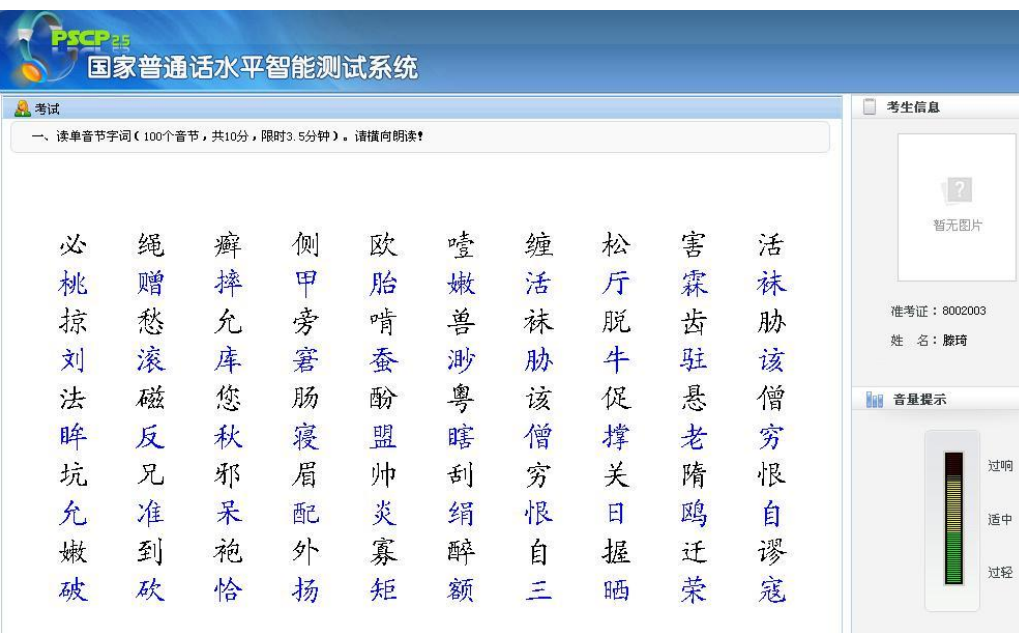

■ 下一題

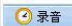

您已经使用了0 分 3 秒 ■

## l 考生测试

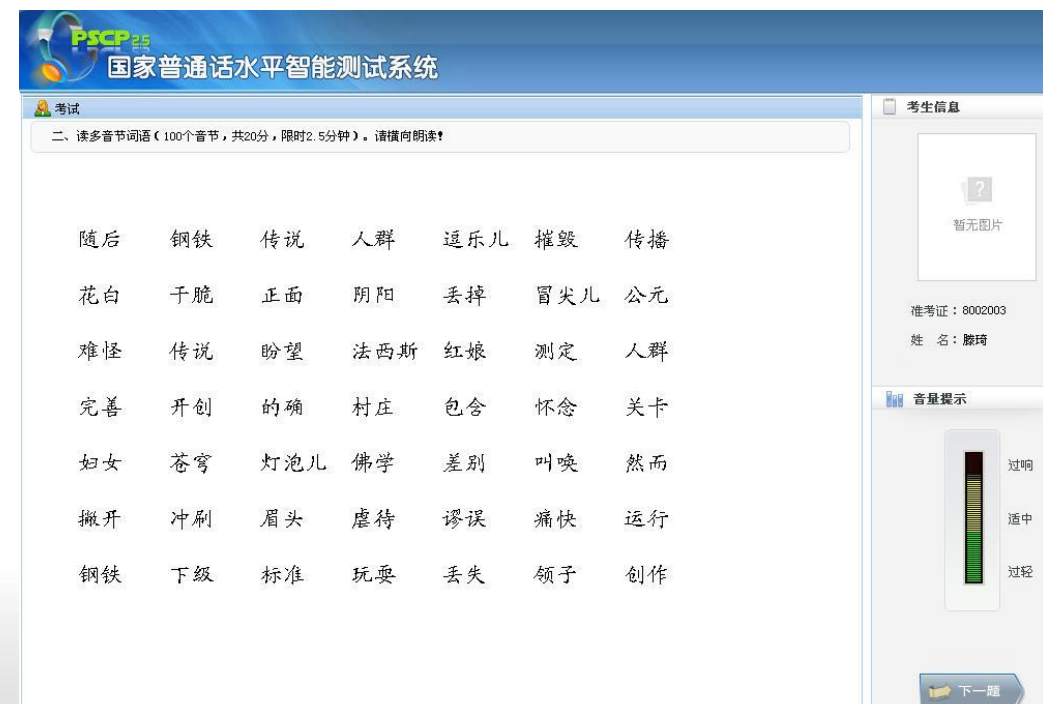

您已经使用了0 分 4 秒 ■

◎录音

l 考生测试

#### 国家普通话水平智能测试系统 □ 考生信息 **Q** 考试 三、朗读短文(400个音节,共30分,限时4分钟) 朋友即将远行,  $\sqrt{2}$ 慕春时节,又邀了几位朋友在家小聚。虽然都是极熟的朋友,却是终年难得一 暂无图片 见,偶尔电话里相遇,也无非是几句早常话。一锅小米稀饭,一碟大头菜,一盘自 家酿制的泡菜, 一只巷口买回的烤鸭, 简简单单, 不像请客, 倒像家人团聚。 其实,友情也好,爱情也好,久而久之都会转化为亲情。 说也奇怪,和新朋友会谈文学、谈哲学、谈人生道理等等,和老朋友却只话家 准考证: 8002003 常,柴米油盐,细细碎碎,种种琐事。很多时候,心灵的契合已经不需要太多的言 姓 名:滕琦 语来表达。 朋友新烫了个头,不敢回家见母亲,恐怕惊骇了老人家,却欢天喜地来见我 ■ 音量提示 们, 老朋友颇能以一种趣味性的眼光欣赏这个改变。 年少的时候,我们差不多都在为别人而活,为苦口婆心的父母活,为循循善诱 的师长活、为许多观念、许多传统的约束力而活。年岁逐增、渐渐挣脱外在的限制 过响 与束缚、开始懂得为自己活、照自己的方式做一些自己喜欢的事、不在乎别人的批 评意见,不在乎别人的诋毁流言,只在乎那一份随心所欲的舒坦自然。偶尔,也能 适中 够纵容自己放浪一下,并且有一种恶作剧的窃喜。 就让生命顺其自然,水到渠成吧,犹如窗前的..... 过轻 ■下一題 □录音 您已经使用了0 分4 秒

## l 考生测试

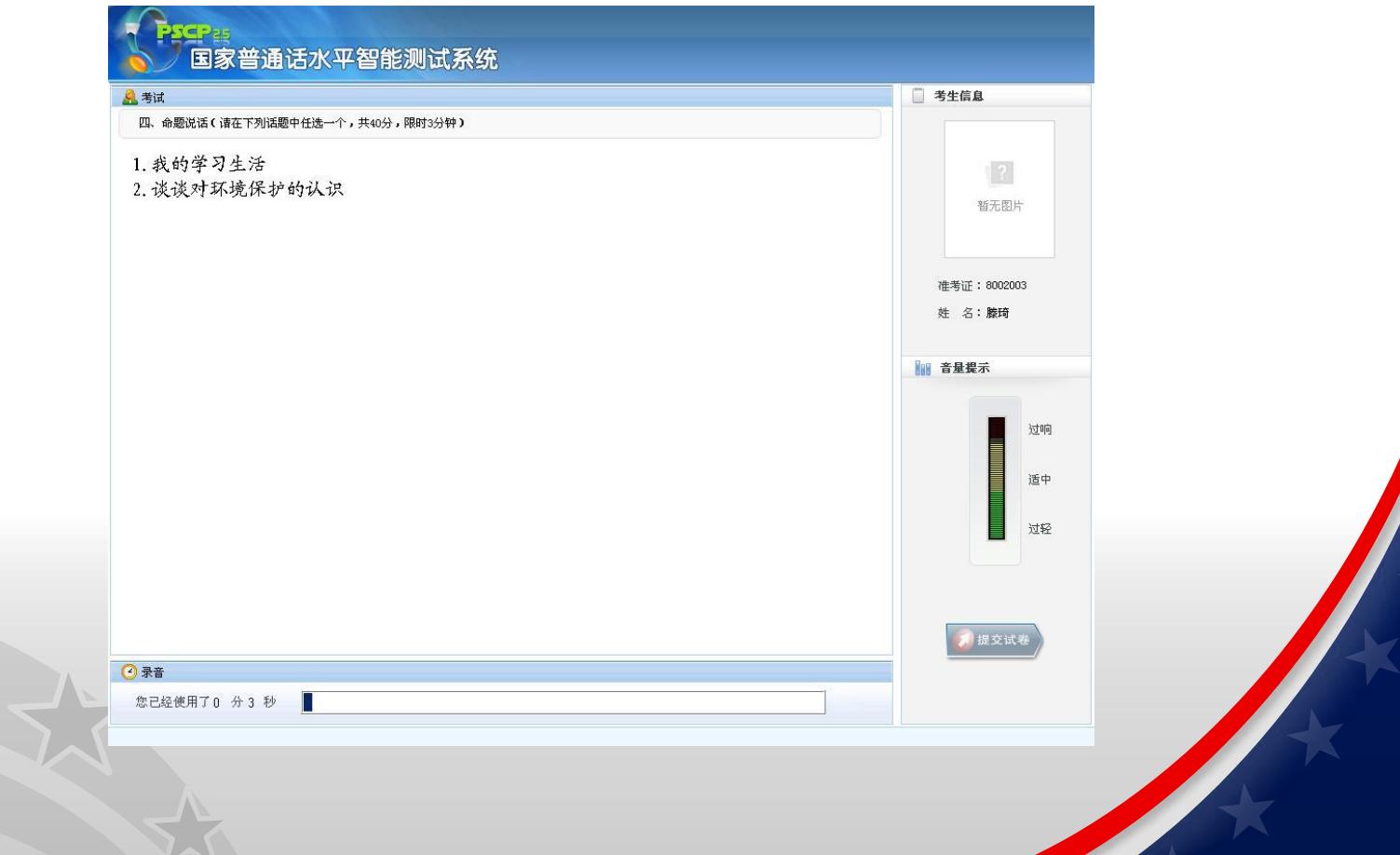

#### l 考试结束,考生离开考场

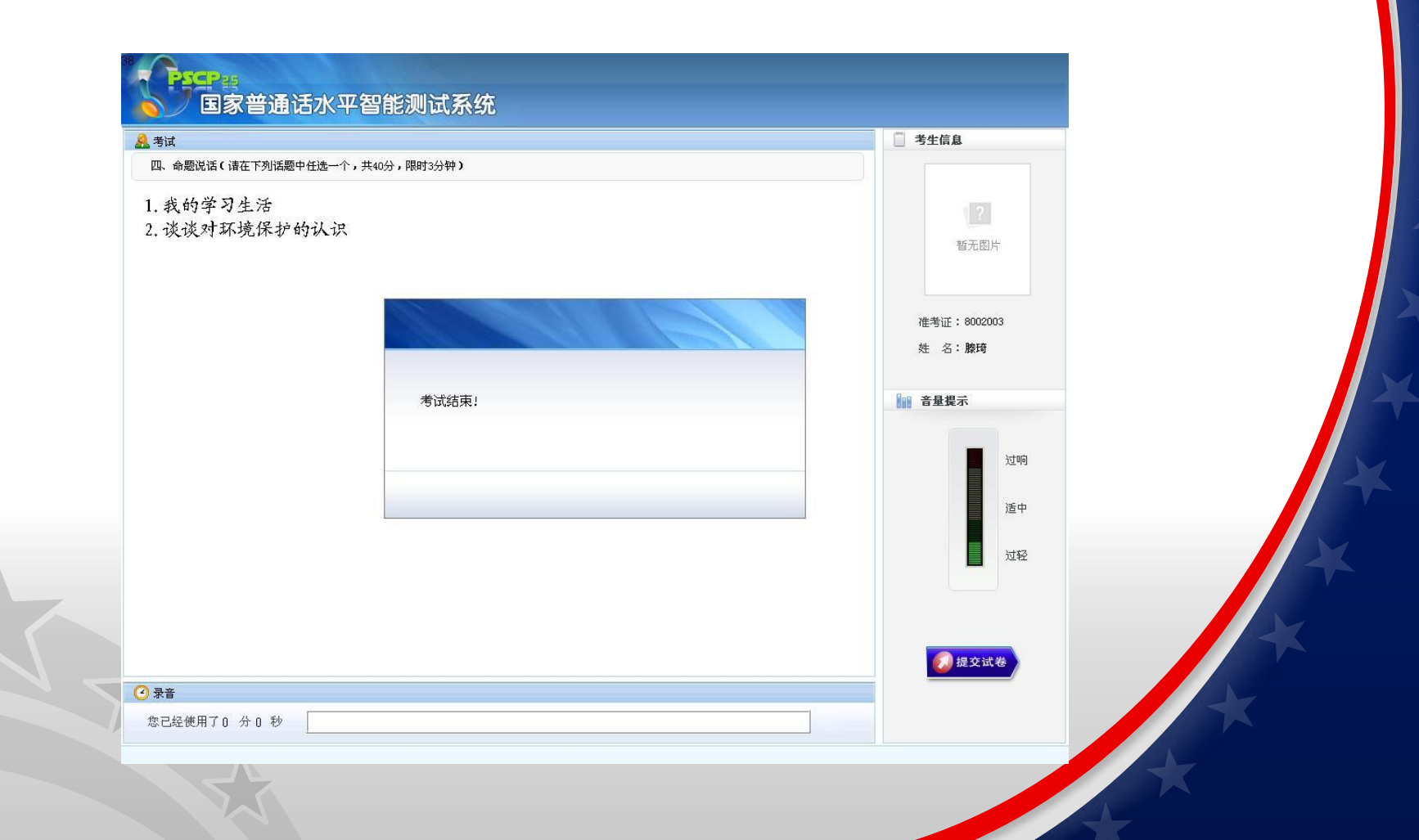

计算机辅助测试小贴士

- 1.考场耳麦为后挂式,请正确戴上耳麦,并 通过试音来调整麦克风至最佳录音位置, 测 试结束后离开座位时轻轻摘下耳麦。
- 2.考生登入测试系统时请输入准考证号后四 位,核对信息无误后,点击确认等待试音。
- 3.试音音量以处于绿色区域为宜,试音结束 后等待测试指令。
- 4.测试试题为横向排列,考生朗读时应注意 横读。
- 5.测试过程中,考生不说与测试无关的内容, 否则将影响测试成绩。
- 6.测试共四题,考生完成一题后应及时点击 下一题进入下一部分测试,以免录入太多的 空白杂音,影响成绩。
- 7.第四题说话部分满3分钟后,系统将自动 提交试卷,结束考试。

# 祝大家考试顺利! 取得好成绩!